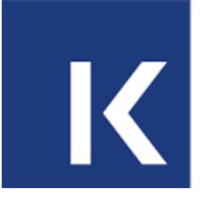

Nationale Kommission Kundeninformation Commission Information nationale à la clientèle Commissione nazionale per l'informazione alla clientela

# **Einführung VDV 453/454 V3.x**

J. Wichtermann, 28.03.2024

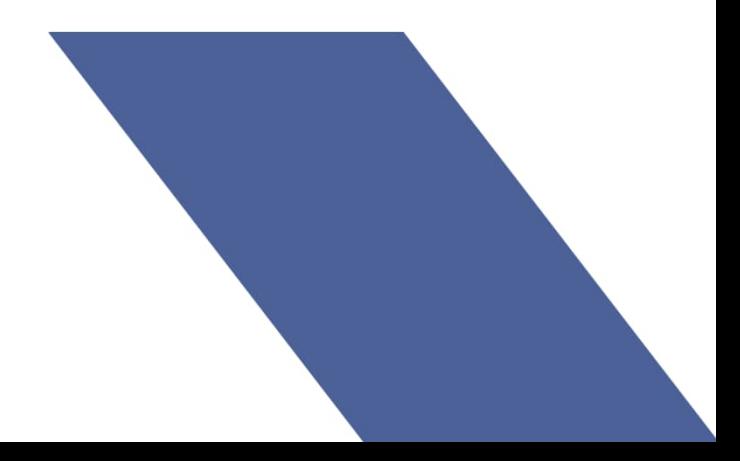

### **Inhaltsverzeichnis**

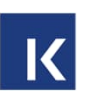

- 1. Zu erstellende Dokumente
- 2. Grobes Vorgehen
- 3. Verwendung von Diensten
- 4. Zeichensatz
- 5. Mehrsprachigkeit
- 6. Altlasten
- 7. Neue oder geänderte Funktionalität
- 8. Geänderte Strukturen (ohne Formationen)
- 9. Geänderte Strukturen Formationen

### **1. Zu erstellende Dokumente**

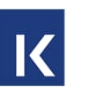

- 1. Änderungen in 3.1 zu XSD2017 in Präsentation festhalten (Lead Jürg, Mitarbeit Arbeitsgruppe)
	- a. Abgrenzungen ÖV-Schweiz grob definieren
		- i. Welche Services werden unterstützt?
		- ii. Welche Services wurden zusammengelegt?
		- iii. Ist DFI statt AbbringerInfo im ÖV-Schweiz noch zeitgemäss oder müsste der ANS vollständig implementiert werden.?
		- iv. Umbenennungen alt/neu
		- v. Wo ist Mehrsprachigkeit zugelassen?
		- vi. Etc.
- 2. RV für VDV-Schrift V3.1 nach Freigabe erstellen (Themen zuteilen)
	- a. Änderungen / Erweiterungen für den ÖV-Schweiz zur VDV-Schrift dokumentieren, analog der aktuellen Version XSD2017.
	- b. Abgrenzung des Umfangs in den Kapiteln. Abgrenzung MQTT: MQTT wird aktuell nicht berücksichtigt, bis klar ist, ob, wie und wann es kommt, wird bisher in der VDV-Schriften 453/454 nicht erwähnt.
	- c. Konvertierungen XSD2017 <-> 3.x dokumentieren
	- d. Konvertierung XSD2015 <-> V3.x wird nicht dokumentiert.
- 3. Migrationskonzept V3.1 erstellen (alle)
- 4. Konvertierung 3.1 <-> SIRI (Jürg, Adrian)

### **2. Grobes Vorgehen**

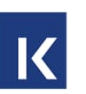

- Gemeinsames Verständnis schaffen durch Präsentation (Dokument 1)
- Aufteilung der Kapitel der RV innerhalb der Arbeitsgruppe und Erstellung der RV (Dokument 2).
- Erstellung Migrationskonzept (Dokument 3)
- Konvertierung 3.1 <-> SIRI (Dokument 4)
- > Regelmässig Feedback von Systemherstellern / CUS einholen.

# **3. Verwendung von Diensten VDV454 im ÖV-Schweiz**

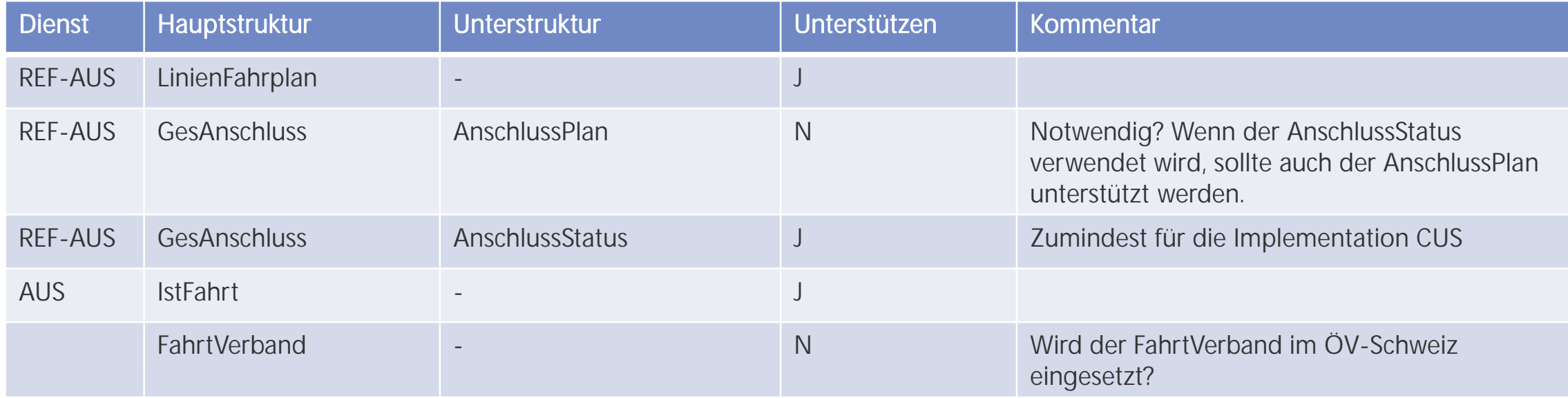

Unterscheidung Muss / Kann für einzelne Dienste notwendig?

# **3.1 Verwendung von Diensten VDV453 im ÖV-Schweiz**

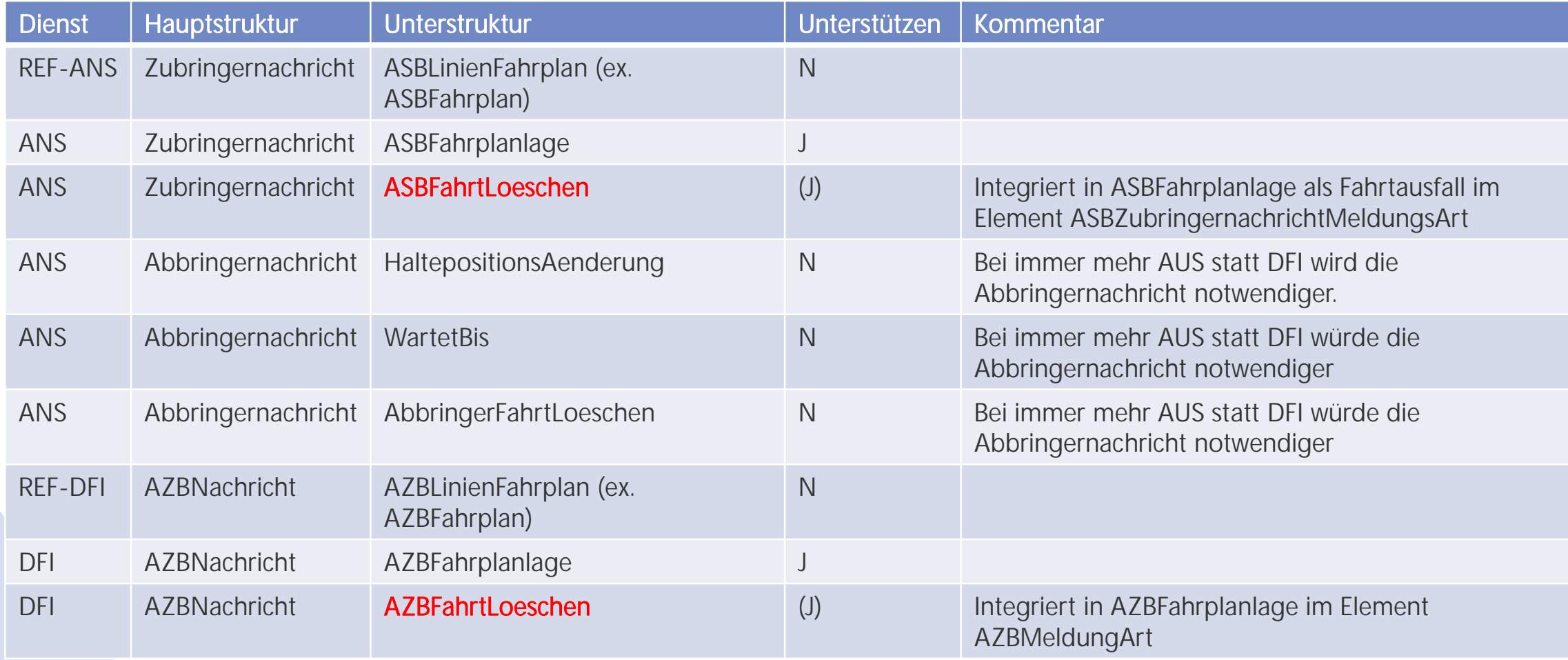

# **3.1 Verwendung von Diensten VDV453 im ÖV-Schweiz**

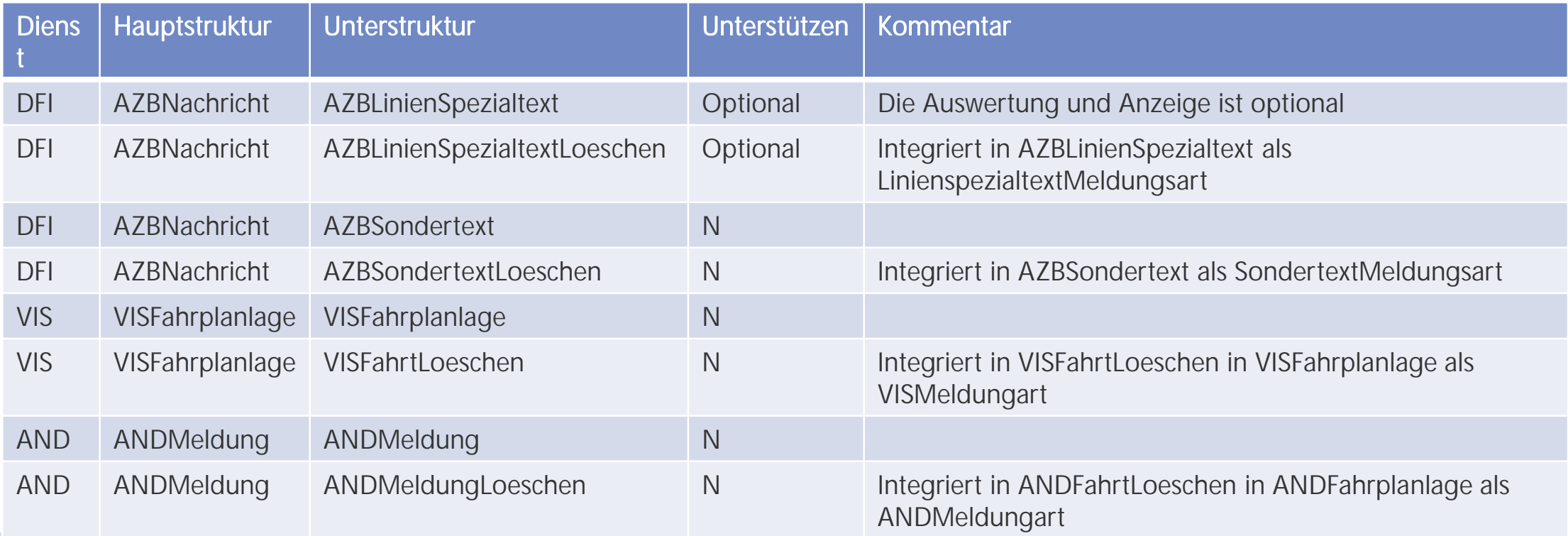

# **4. Neuer Zeichensatz für V3.x**

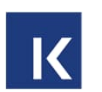

In der XSD2017 wurde ISO-8859-1 verwendet.

In XSD V3.x wird UTF-8 verwendet

**>**Vorschlag

- Einschränken auf Unicode-Blöcke Basis-Lateinisch (Basic Latin, U+0000 bis U+007F) und Lateinisch-1, Ergänzung (Latin-1 Supplement, 0080 bis 00FF)
- Diese beiden Unicode-Blöcke enthalten zu den Buchstaben und Ziffern auch die Umlaute, Accents und Sonderzeichen (Ä, Á, À, Ã, /, :, > etc.)
- Gemäss Wikipedia entsprechen diese beiden Unicode-Blöcke der bisherigen ISO 8859-1 (siehe [hier…\)](https://de.wikipedia.org/wiki/Unicodeblock_Basis-Lateinisch)

# **5. Mehrsprachigkeit (1)**

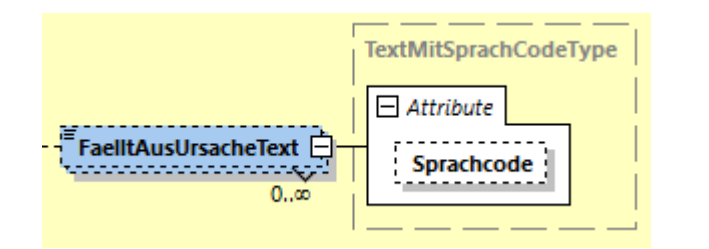

Wie wurde die Mehrsprachigkeit gelöst:

- Das gleiche Element kann pro Sprache einmal oder bei Listen mehrfach übermittelt werden.
- 2. Die Mehrsprachigkeit wurde für fast alle Text-Elemente ermöglicht. Wo dies nicht sinnvoll ist, muss es in der RV reglementiert werden.
- 3. Elemente ohne Sprachcode entsprechen der Default-Sprache. Dieses Element gilt für alle Sprachen, bei denen kein Element mit dem gewünschten Ländercode zur Verfügung steht, z.B. es gibt zwei Elemente, eines ohne Sprachcode, das andere mit de. Der Empfänger würde ferne einen französischen Text anzeigen, der ist aber nicht vorhanden, daher nimmt er das Element ohne Sprachcode (Default-Sprache). Welche Sprache die Default-Sprache ist, bestimmt der Lieferant, dies ist in der XSD nicht ersichtlich (siehe auch VDV-Schrift 453, Kapitel 6.1.17).
- 4. Punkt 3 erleichtert gleichzeitig die Konvertierung zwischen XSD2017 und XSD V3.x. da heute der Sprachcode nur für Formationen übermittelt werden kann.

### **5. Mehrsprachigkeit (2): Vorschlag für Elemente mit Mehrsprachigkeit**

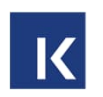

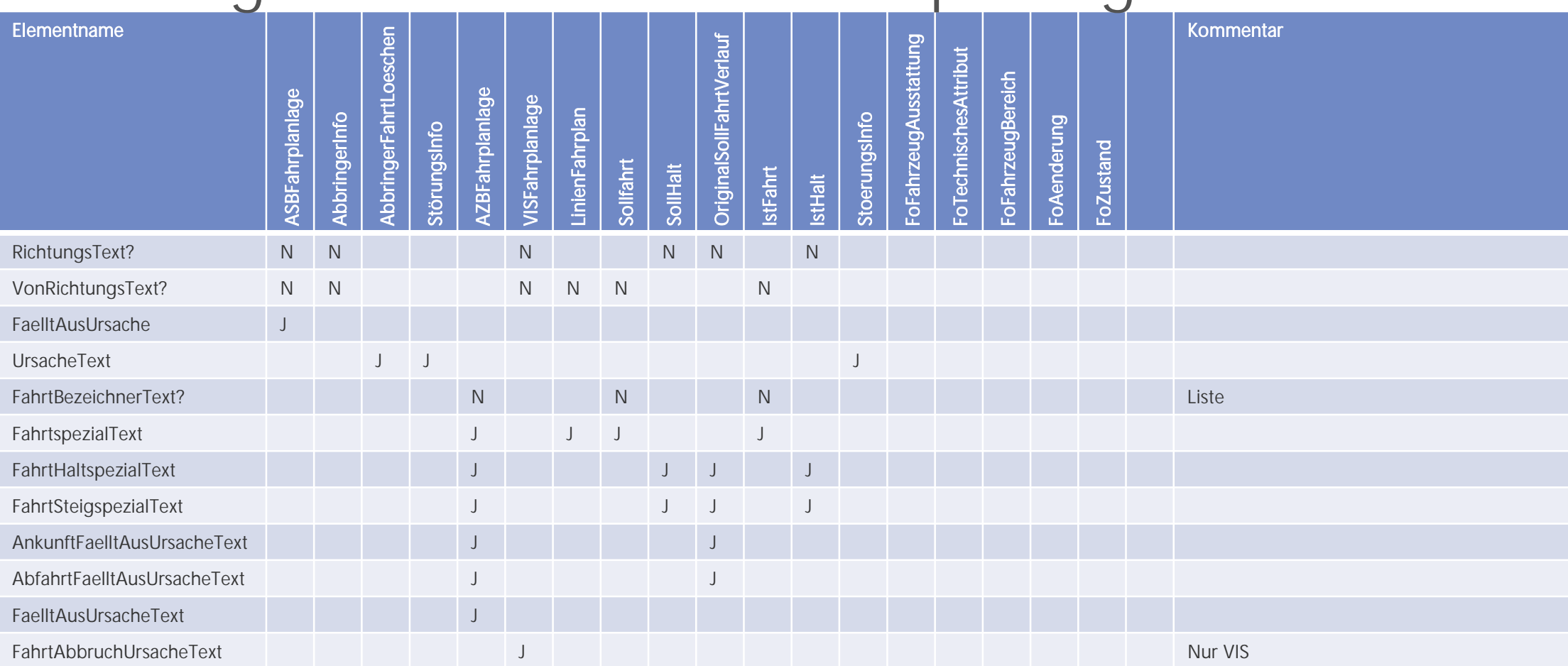

Ev. muss bei mehrsprachigen Elementen definiert werden, ob sie nur wegen der Mehrsprachigkeit im ÖV-Schweiz mehrfach übermittelt werden dürfen.

### **5. Mehrsprachigkeit (3): Vorschlag für Elemente mit Mehrsprachigkeit**

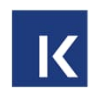

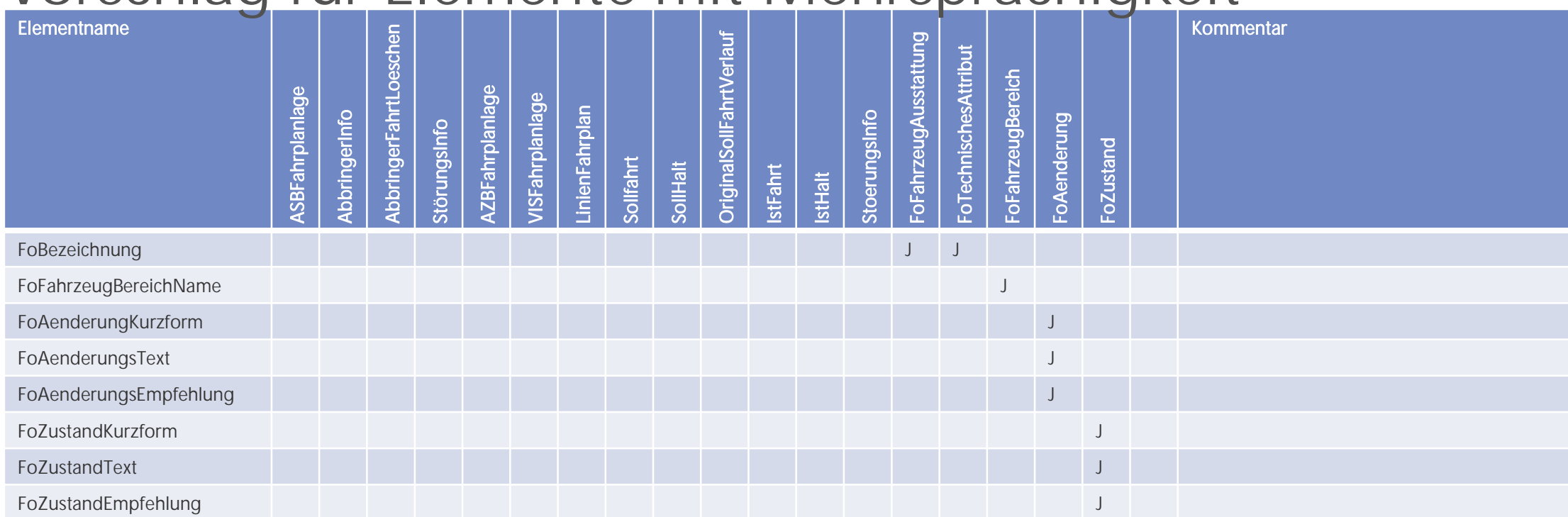

### **5. Mehrsprachigkeit (4): Entscheid vom KI ADM einholen**

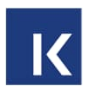

Für VDV736 wurden entscheiden immer 4 Sprachen zu übermitteln.

- 1. Muss dies auch bei VDV453/454 so sein?
- 2. Welche Elemente würde dies betreffen?

Geht noch ans KI ADM, der Entscheid ist noch offen.

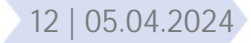

### **6. Offene CR am VDV-Gremium: DatenVersionID**

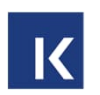

- Die DatenVersionID soll aus der XSD V3.x entfernt werden.
- Diese Änderung wird nicht mehr in die VDV-Schrift 453/454 V3.1 einfliessen, daher muss dies in die RV eingefügt werden.
	- Die DatenVersionID soll im ÖV-Schweiz ab der XSD V3.x vom Empfänger nicht mehr ausgewertet werden, siehe RV 453, XSD2017.

# In RV einfügen

### **6. Offene CR am VDV-Gremium: Klarstellung vom Verhalten für Formationen**

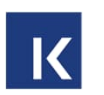

Wie Formationen bei Weglassung von Elementen ausgewertet werden müssen, ist in der VDV-Schrift 453/454 V3.x noch nicht eingeflossen. Das Verhalten muss vorübergehend aus dem CR oder aus der RV XSD2017 übernommen werden.

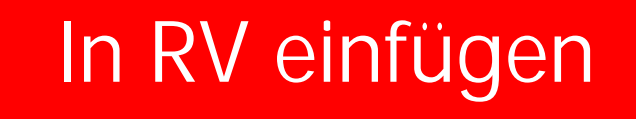

## **6. Korrekte Umsetzung von WeitereDaten (1)**

Es gibt einen definitiven VDV-Entscheid zu dieser Thematik, welcher kaum mehr umgestossen wird. Es ist wichtig, dass alle Partner diese Funktionalität korrekt um setzen.

Gemäss Schrift

umsetzen

K

Begründungen in VDV-Gremium:

- 1. Parallelisierung der Verarbeitung (Punkt 5).
- 2. Erst nach der vollständigen Lieferung können Querchecks korrekt durchgeführt, z.B. FahrtBeziehung, SollAnschluss im SollHalt, etc.

Umsetzung:

- 1. Bevor eine Meldung übermittelt wird, wird diese eingefroren, das heisst, es wird nichts mehr daran verändert.
- 2. Die Meldung wird als Ganzes oder in Teilen (WeitereDaten=true) übermittelt.
- 3. Erst nach Abschluss der Übertragung (WeitereDaten=false) wird die Meldung auf Empfängerseite verarbeitet.
- 4. Zusammengehörende Information werden wenn immer möglich oder müssen sogar in einer Meldung versendet.
- 5. Zu einer Fahrt wird in einer Meldung maximal eine ev. verdichtete Information übermittelt.

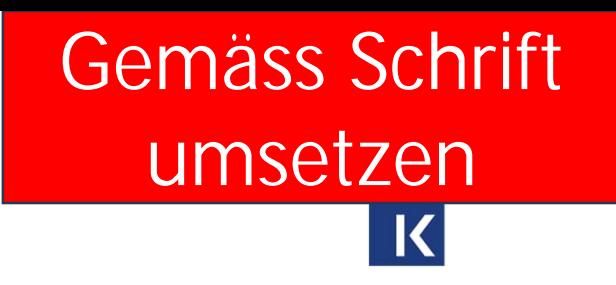

# **6. Korrekte Umsetzung von WeitereDaten (2)**

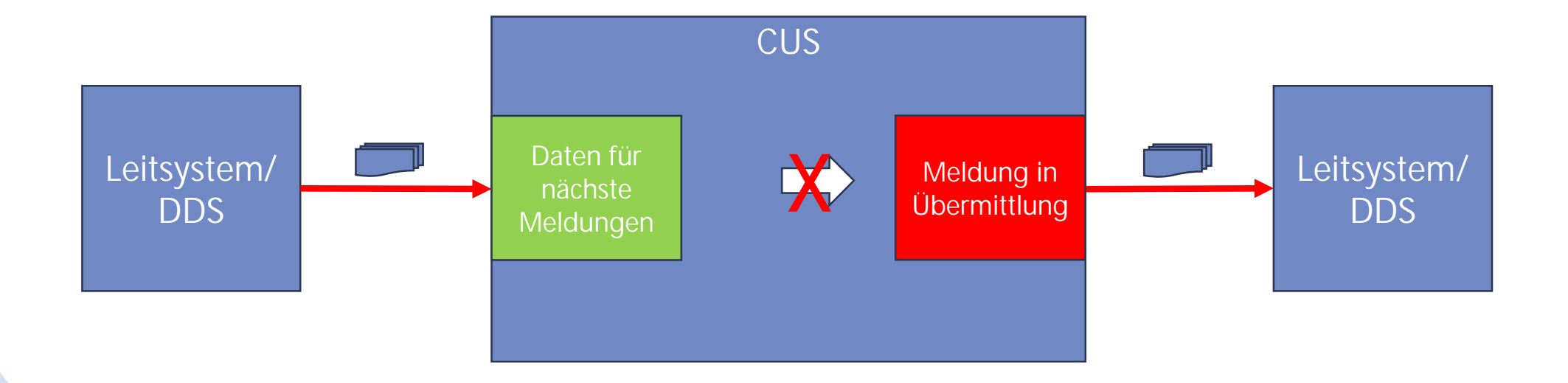

- Ab Start der Übermittlung darf die Meldung in der Übermittlung nicht mehr verändert werden.
- Der Empfänger (Auskunftssysteme) startet die Verarbeitung erst nach vollständiger Übermittlung der Meldung (aller Pakete).
- 16 | 05.04.2024

# **7. Neu /geänderte Funktionalität: Mehrere Zeitfenster (1)**

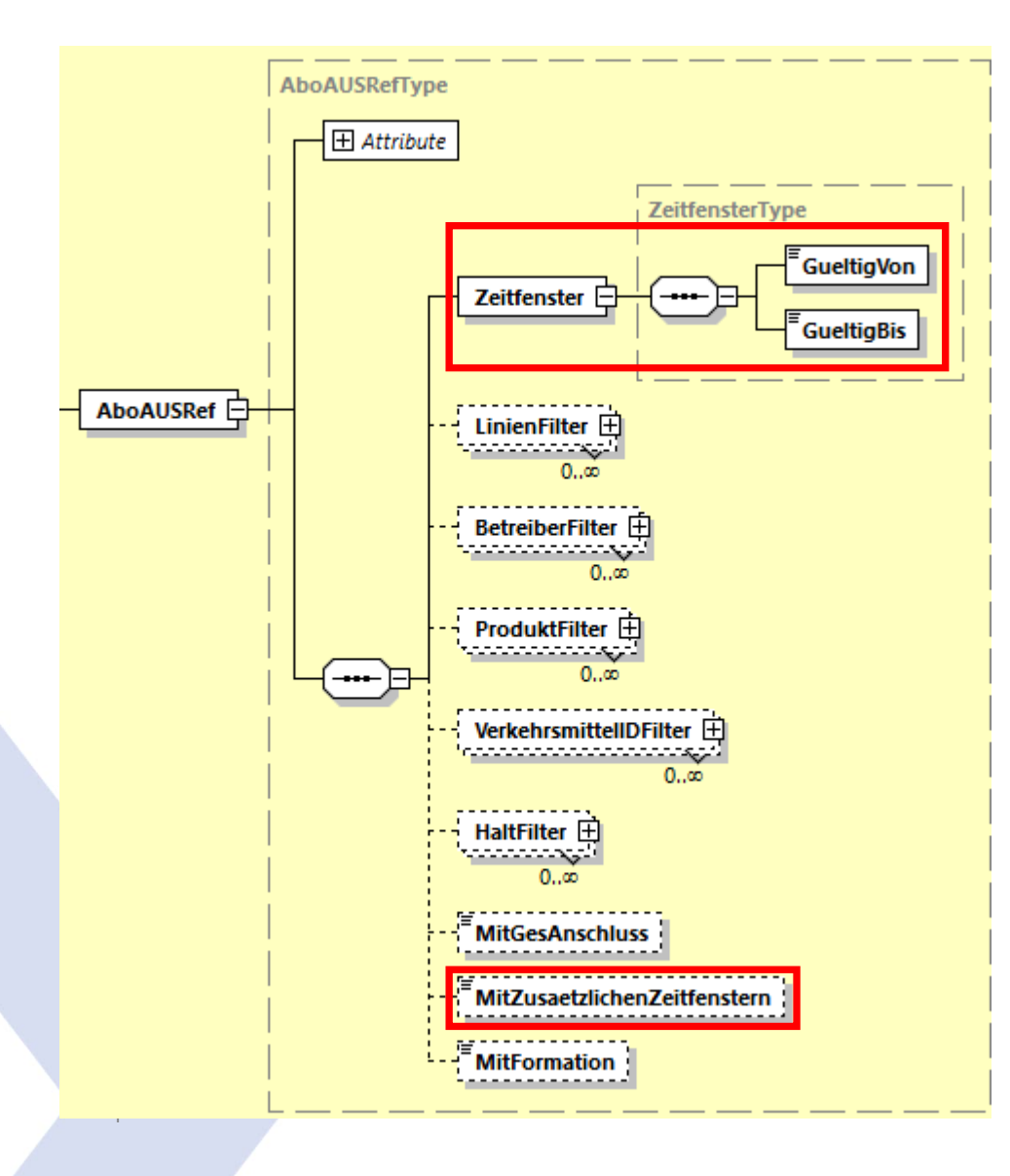

- Mit dem Element "MitZusaetzlichenZeitfenstern" können neben dem "Zeitfenster" für die nächsten Tage zusätzliche Dispositionszeitfenster abonniert werden.
- 2. Ein definiertes Zeitfenster für diese zusätzlichen Dispositionszeitfenster kann nicht abonniert werden.
- 3. Neu soll das REF-AUS-Abo nach der ersten Datenlieferung offen gelassen werden. Dies muss im ÖV-Schweiz noch geklärt werden.
- Zeitfenster: Ja, mit organisatorischem Zeitfenster bis alle auf V3.x sind.
- Dispo-Fahrpläne (MitZusaetzlichenZeitfenstern): Ja.

# **7. Neu /geänderte Funktionalität: Mehrere Zeitfenster (2)**

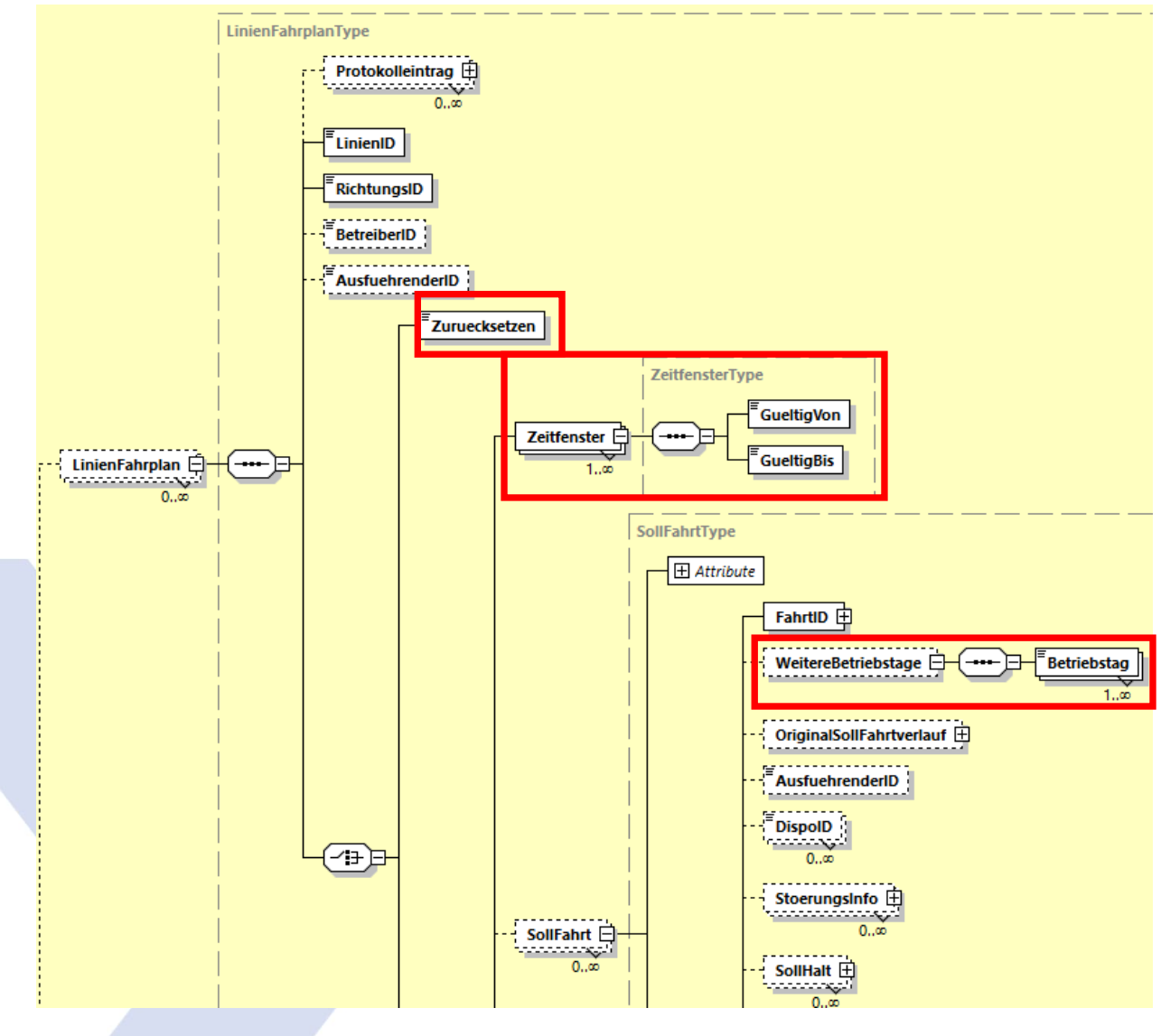

#### Zeitfenster

- 1. Der Server liefert das bestellte Zeitfenster und bestätigt dieses im Element "Zeitfenster". Falls dieses nicht vollständig geliefert werden kann, wird das abonnierte Zeitfenster auf das gelieferte reduziert.
- 2. Zusätzlich können Zeitfenster für disponierte Fahrten, auch weit in der Zukunft, im definierten "LinienFahplan" übermittelt werden.

Zurücksetzen auf Periodenfahrplan

3. Wird nur "Zuruecksetzen" geliefert, so stellt das Auskunftssystem die bereits gelieferten REF-AUS-Daten für den LinienFahrplan zurück auf den Periodenfahrplan.

Weitere Betriebstage:

4. Fährt eine Fahrt an mehreren Betriebstagen identisch, so muss diese Sollfahrt nur noch einmal geliefert werden. Im Element "WeitereBetriebstage" wird geliefert, an welchen Betriebstagen diese Fahrten durchgeführt werden. Das "Zeitfenster" muss entsprechend gesetzt werden. Zudem sind Fahrten nach Mitternacht und Zeitumstellungen, etc. zu berücksichtigen, siehe entsprechende Kapitel in der VDV-Schrift 454.

Komplette Linienfahrpläne:

5. Es sind auch bei der Anwendung von weiteren Betriebstagen immer für alle Betriebstage komplette Linienfahrpläne für alle "Zeitfenster" zu liefern. Anmerkung REF-AUS-Abos werden gemäss VDV-Schrift nach der Lieferung nicht mehr abgeschlossen.

Zeitfenster: Ja, mit Organisationsvorgaben bis alle auf V3.x sind Zurücksetzen: Ja Dispo-Fahrpläne: Ja.

# **7. Neu /geänderte Funktionalität: Mehrere Zeitfenster (3)**

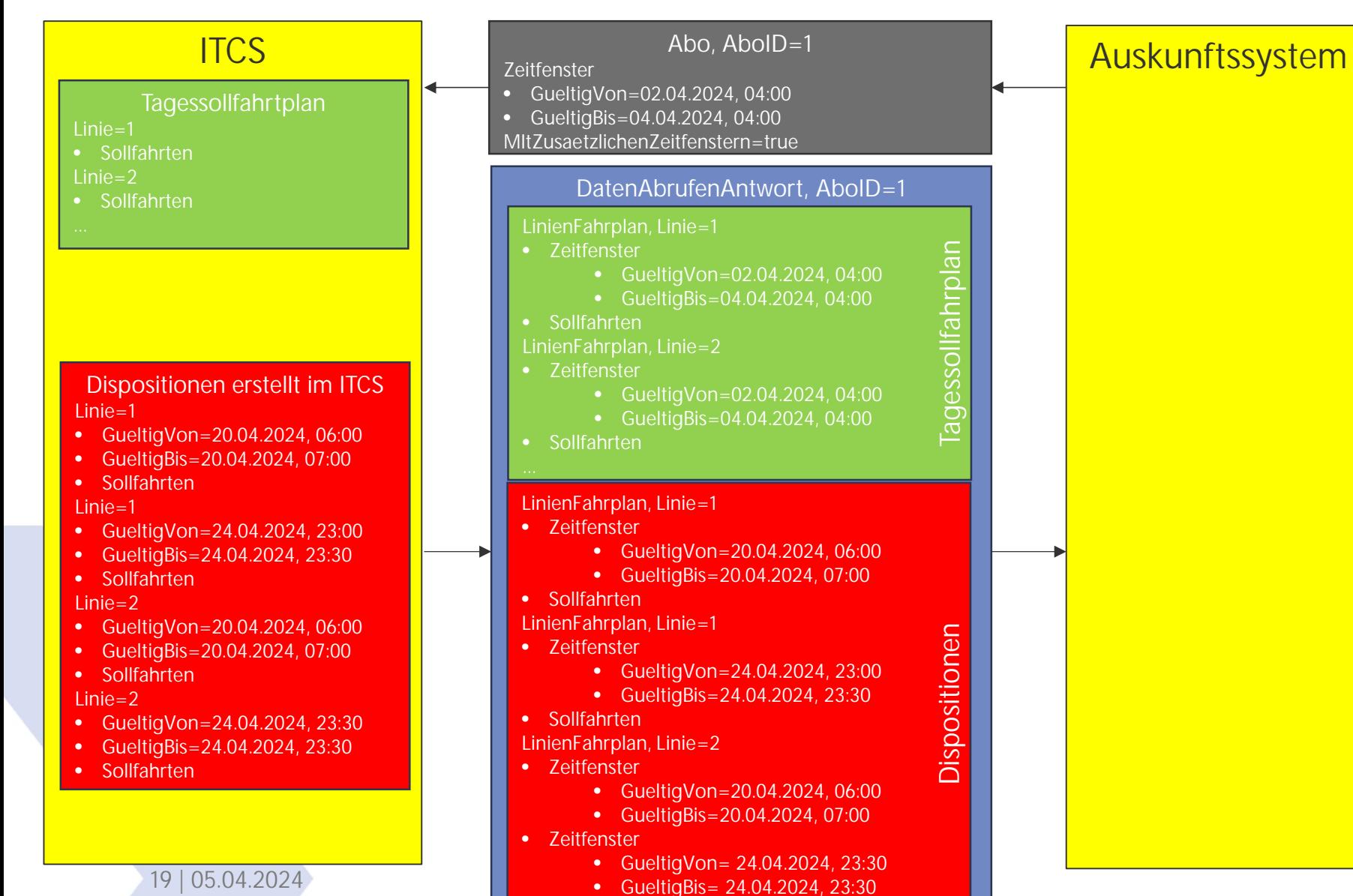

• Sollfahrten

#### Tagessollfahrplan

- Das gewünschte Zeitfenster wird abonniert und aufgrund der Kompatibilität mit dem XSD2017 in der Antwort unverändert bestätigt.
- Kann das ITCS nicht das vollständige Zeitfenster liefern, wird der Linienfahrplan nicht geliefert.
- Noch aktive Fahrten werden immer mitgeliefert.

#### Anmerkungen:

• Im Beispiel stehen im ITCS ein tagessollfahrplan über mehrere Tage zur Verfügung.

#### **Dispositionen**

- Disponiert wird im ITCS.
- Dispositionen können im Abo verlangt werden oder nicht.
- Die Zeitfenster der Dispositionen bestimmt das ITCS.
- Aktive Fahrten werden nicht mitgeliefert, normalerweise sollte es keine geben.
- Zeitfenster von Dispositionen und Tagessollfahrplänen überschneiden sich nicht.

#### Anmerkungen:

- Wie in DatenAbrufenAntwort aufgezeigt, gibt es mehrere Möglichkeiten, wie die Meldung bezüglich Zeitfenstern aufgebaut werden kann.
- Fahrten welche an mehreren Tagen genau gleich verkehren, können über WeitereBetriebstage verdichtet werden.
- Linienfahrpläne müssen für alle Zeitfenster
- immer vollständig sein.
- Weitere Vorgaben aus der VDV-Schrift 454 sind einzuhalten.

### **7. Neu /geänderte Funktionalität: Mehrere Zeitfenster (4)**

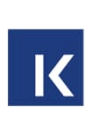

#### Generell:

- > Das REF-AUS Abo bleibt den nach der Datenlieferung offen.
- Die Sperrzeiten, wie in CUS, sind nicht mehr erlaubt.

#### Zuruecksetzen:

- Ab der Version V3.x wird das Zuruecksetzen von Linienfahrplänen unterstützt.
- Zuruecksetzen gibt es in der XSD2017 nicht. Der LinienFahrplan kann daher in XSD2017 nicht auf den Periodenfahrplan zurückgesetzt werden. Eine Konvertierung nach XSD2017 ist nicht möglich

#### Standard-Zeitfenster:

- Das Standard-Zeitfenster wird im ÖV-Schweiz aus Kompatibilitätsgründen wie in der XSD2017 durch eine organisatorische Vereinbarung über die gesamte Lieferkette geregelt.
- In V3.x muss das gelieferte Zeitfenster gemäss organisatorischer Vereinbarung in der Struktur immer mitgeliefert werden. Dieses Zeitfenster entspricht immer demjenigen aus der Abostellung darf nicht verändert werden!

#### Dispo-Zeitfenster:

- Dispo-Daten werden im ÖV-Schweiz eingesetzt. Das Zeitfenster für jeweilige Dispo-Daten wird in der Struktur immer mitgeliefert.
- Die Zeitfenster für Dispo-Daten bestimmt der Lieferant.
- Dispo-Daten können nicht nach XSD2017 konvertiert werden.

### **7. Neu /geänderte Funktionalität: Mehrere Zeitfenster (5)**

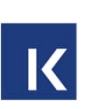

WeitereBetriebstage:

- ▶ Durch die Verwendung des Elements "Weitere Betriebstage" kann die übermittelte Datenmenge reduziert werden. Verkehrt eine Fahrt an mehreren Betriebstagen, so wird dieses nur einmal mit Angabe der weiteren Betriebstage übermittelt.
- Das Versenden von Daten mit "WeitereBetriebstage" ist freiwillig, die Empfänger müssen damit umgehen können.
- Mit der "optimierten Fahrplanübermittlung" (siehe späteren CR) sollen Fahrplanänderungen für den aktuellen und nachfolgende Betriebstage sofort übermittelt werden, die Datenmenge wird sich daher erhöhen. Durch die Anwendung von "WeitereBetriebstage" kann eine zu starke Ausweitung der Datenmenge verhindert werden.

Es wird empfohlen, folgende Erweiterungen gemäss dieser Beschreibung in der V3.x umzusetzen:

- 1. Zeitfenster für den aktuellen Betriebstag gemäss organisatorischer Vereinbarung.
- 2. Zusätzliche Zeitfenster ("MitZusaetzlichenZeitfenstern") für Dispo-Fahrpläne.
- 3. Linienfahrplan Zurücksetzen.
- 4. Datenverdichtung durch die Nutzung von weiteren Betriebstagen .

Geht noch ans KI ADM, der Entscheid ist noch offen.

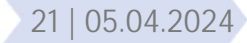

### **7. Neu /geänderte Funktionalität: Mehrere Zeitfenster (6) Langfristige Sicht, wenn alle auf V3.x sind**

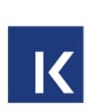

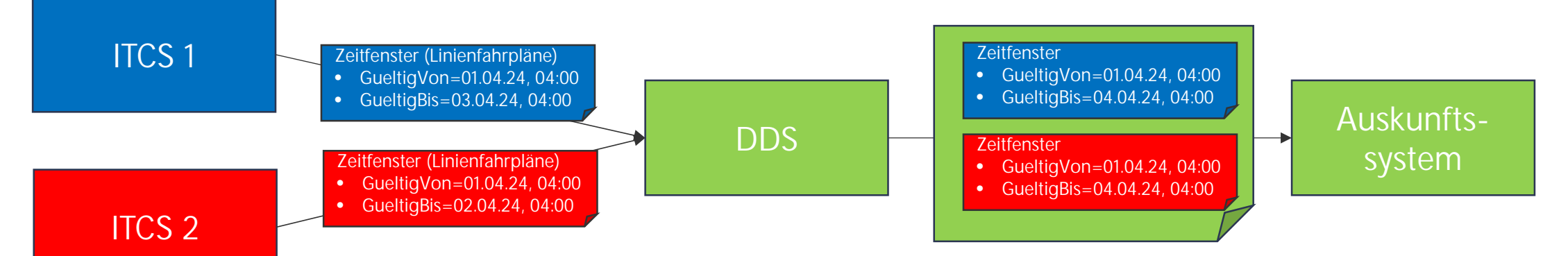

- 1. DDS abonniert bei ITCS 1 und ITCS 2 drei Tage und erhält von ITCS 1 zwei Tage und von ITCS 2 einen Tag.
- 2. Auskunftssystem abonniert bei der DDS drei Tage und erhält von ITCS 1 zwei Tage und von ITCS 2 einen Tag.
- 3. Alle Zeitfenster müssen vom Lieferanten pro Linienfahrplan bestätigt werden, das ist in XSD2017 nicht so. Die DDS muss bei der Konversation von XSD2017 nach V3.x immer ein Zeitfenster für die Lieferung hinzufügen.
- Bestellt die DDS immer das grösstmögliche Zeitfenster, wird die Datenmenge ansteigen.
- 2. Es stellt sich dann die Frage, ob die Zeitfenster der einzelnen Lieferungen bei den ITCS eingeschränkt und die Daten auf mehrere Lieferungen verteilt werden müssen. Betriebstag zuerst, Folgetage etwas später im Verlaufe des Betriebstags.

### **7. Neu /geänderte Funktionalität: Mehrere Zeitfenster (7): Ermittlung von Zeitfenstern für Konversion XSD2017 -> V3.x K**

Es gibt folgende Möglichkeiten für die Konversion:

- 1. Das Zeitfenster aus der XSD2017 wird im Zeitfenster in der V3.x übermittelt. Das Zeitfenster muss aus der organisatorischen Vereinbarung oder dem gestellten Abo übernommen werden.
- 2. Das übermittelte Zeitfenster wird mit dem Periodenfahrplan abgeglichen.

Alternativ könnte in der XSD2017 das Zeitfenster in der Bestaetigung (DatenGueltigAb / Bis) als obligatorisch erklärt werden. Dieses müsste dann aber auch entsprechend ausgewertet werden. Dies würde es erlauben, die Funktionalität (z.B. Einkürzung des Zeitfensters durch den ieferanten) ab Start der Einführung zu erlauben.

Anmerkungen:

- 1. Dispo-Zeitfenster können nicht nach XSD2017 konvertiert werden.
- 2. Das betätigte Zeitfenster aus einer Lieferung mit XSD2017 wird im ÖV-Schweiz heute nicht geliefert und nicht ausgewertet. Eine nachträgliche verpflichtenden Übermittlung und Auswertung wäre aufwendig und soll daher wenn möglich nicht geändert werden.
- 3. MitBereitsAktivenFahrten gibt es in der V3.x nicht mehr, es ist immer der Wert der "true" für die Standard-Lieferung anzunehmen. In der RV 454 ist MitBereitsAktivenFahrten=true bereits Pflicht, dies vereinfacht die Konvertierung.

### **7. Neu /geänderte Funktionalität: Mehrere Zeitfenster (8) Konversion von V3.x nach XSD2017 des Zeitfensters.**

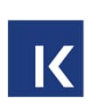

Es gibt folgende Möglichkeiten für die Konversion:

- 1. Das bestellte Zeitfenster in XSD2017 entspricht demjenigen aus der V3.x. Die Daten für das übermittelte Zeitfenster können unverändert weitergegeben werden. Das Zeitfenster selber wird nicht konvertiert und wie bisher nicht übermittelt.
- 2. Das bestellte Zeitfenster in XSD2017 ist grösser als in der V3.x, der Linienfahrplan ist unvollständig, die Daten aus V3.x dürfen nicht konvertiert und geliefert werden.
	- a) Wird ein Zeitfenster in V3.x in verschiedene kleinere Zeitfenster aufgeteilt, werden diese wahrscheinlich zu verschiedenen Zeitpunkten versendet. Diese zu Sammeln und eine Lieferung für das gesamte Zeitfenster aus der XSD2017 zu erstellen, dürfte schwierig und der Zeitpunkt der Übermittlung zu spät sein. Auf die Aufteilung in mehrere Zeitfenster sollte vorerst in der V3.x verzichtet werden.
- 3. Das bestellte Zeitfenster in XSD2017 ist kleiner als in der V3.x, die Daten aus der V3.x müssen an das Zeitfester der XSD2017 angepasst werden.

Alternativ könnte in der XSD2017 das Zeitfenster in der Bestaetigung (DatenGueltigAb / Bis) als obligatorisch erklärt werden. Dieses müsste dann aber auch entsprechend ausgewertet werden. Dies würde es erlauben, die Funktionalität (z.B. Einkürzung des Zeitfensters durch den Lieferanten) ab Start der Einführung zu erlauben und das Zeitfenster in die estaetigung zu konvertieren.

#### Anmerkungen:

- 1. Dispo-Zeitfenster können nicht nach XSD2017 konvertiert werden.
- 2. Das betätigte Zeitfenster aus einer Lieferung mit XSD2017 wird im ÖV-Schweiz heute nicht geliefert und nicht ausgewertet. Eine nachträgliche verpflichtenden Übermittlung und Auswertung wäre aufwendig und soll daher wenn möglich nicht geändert werden.

3. MitBereitsAktivenFahrten gibt es in der V3.x nicht mehr, es ist immer der Wert der "true" für die Standard-Lieferung anzunehmen. In

24 | 09.04.RV2454 ist MitBereitsAktivenFahrten=true bereits Pflicht, dies vereinfacht die Konvertierung.

### **7. Übermittlung mit WeitereBetriebstage (1): Zeitfenster von Betriebstag +0 bis +3 (Betriebstag≠Kalendertag)**

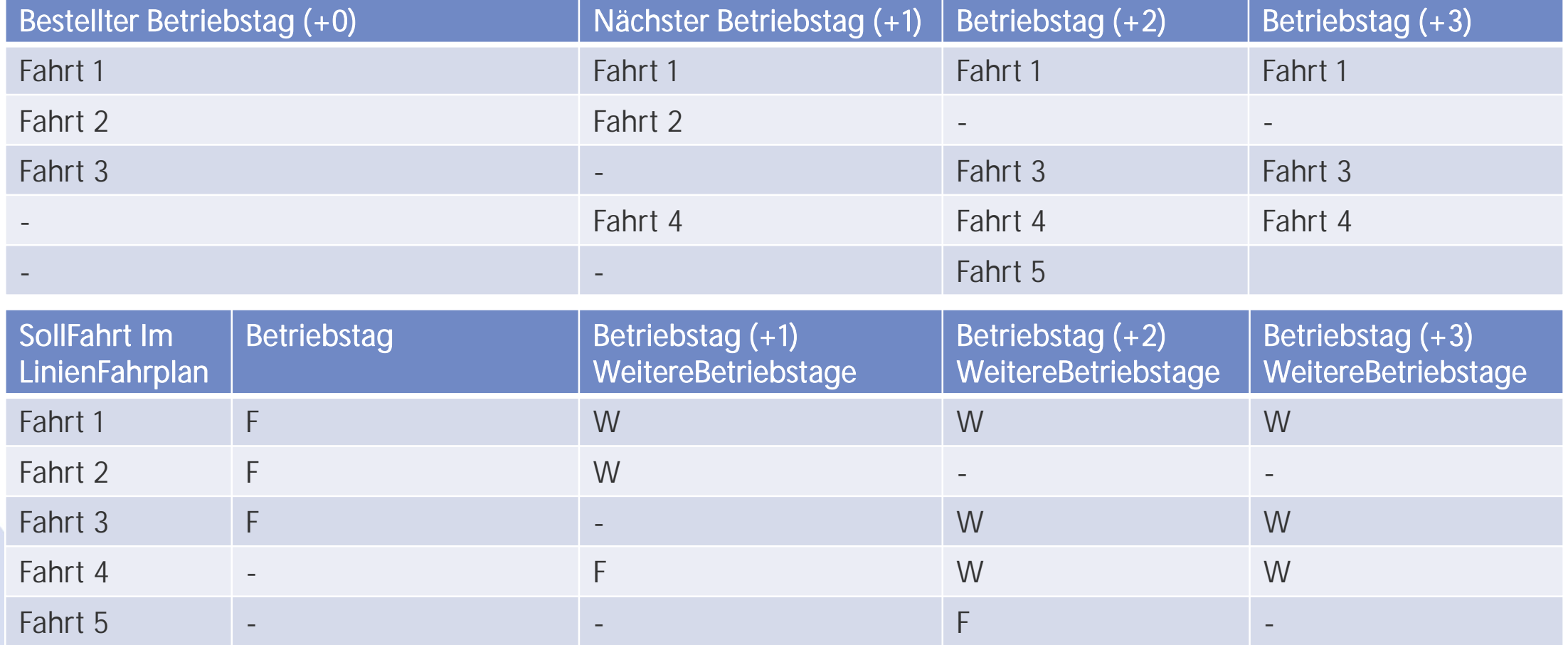

Statt 13 Fahrten werden nur deren 5 mit den jeweiligen Betriebstagen übermittelt.

25 | 05.04.2024

F=Fahrt wird vollständig übermittelt, inkl. Betriebstag in der FahrtID W=Unter WeitereBetriebstage wird festgehalten, wann die Fahrt zusätzlich fährt.

## **7. Mehrere Zeitfenster (2): Dispozeitfenster 1, die Fahrten 1 bis 5 verkehren an diesen Betriebstagen anders.**

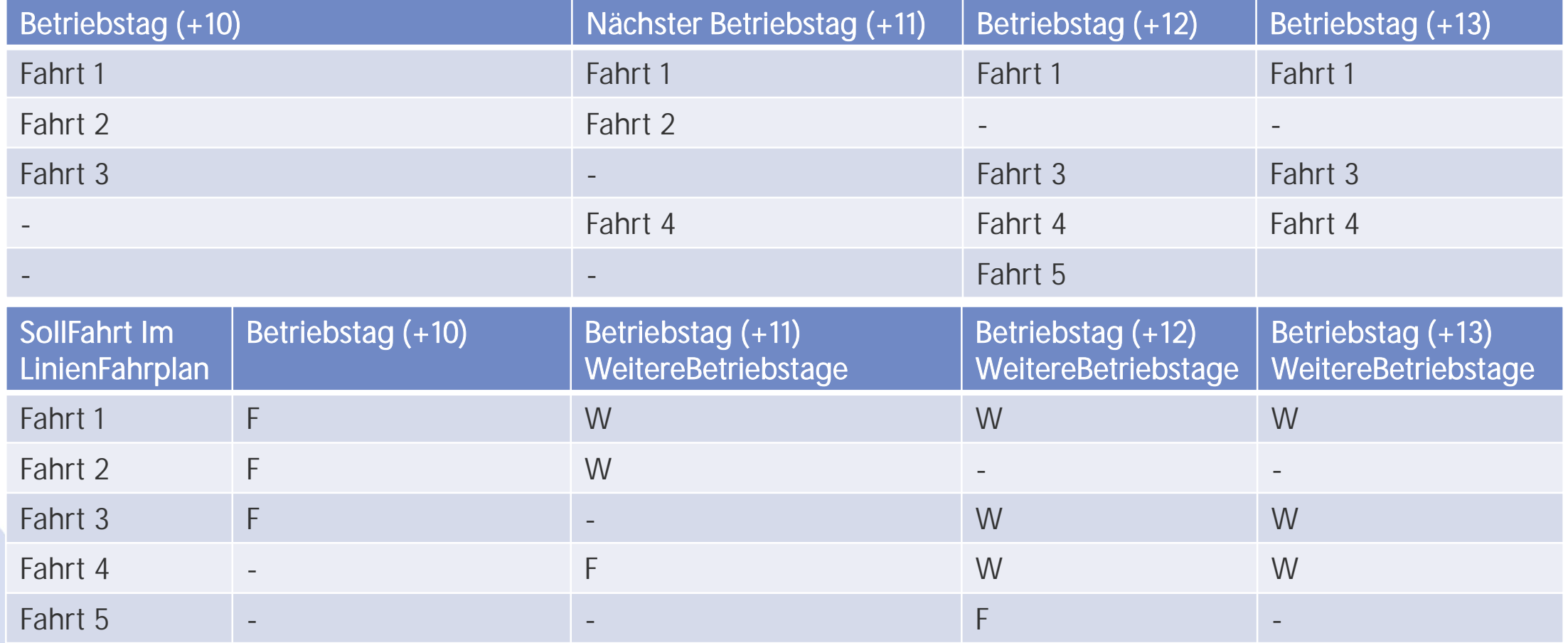

Statt 13 Fahrten werden nur deren 5 mit den jeweiligen Betriebstagen übermittelt.

26 | 05.04.2024

F=Fahrt wird vollständig übermittelt, inkl. Betriebstag in der FahrtID W=Unter WeitereBetriebstage wird festgehalten, wann die Fahrt zusätzlich fährt.

### **7. Mehrere Zeitfenster (3): Abonniertes Zeitfenster von** Betriebstag +0 bis +1 und Dispozeitfenster +10 bis +11<sup>R</sup>

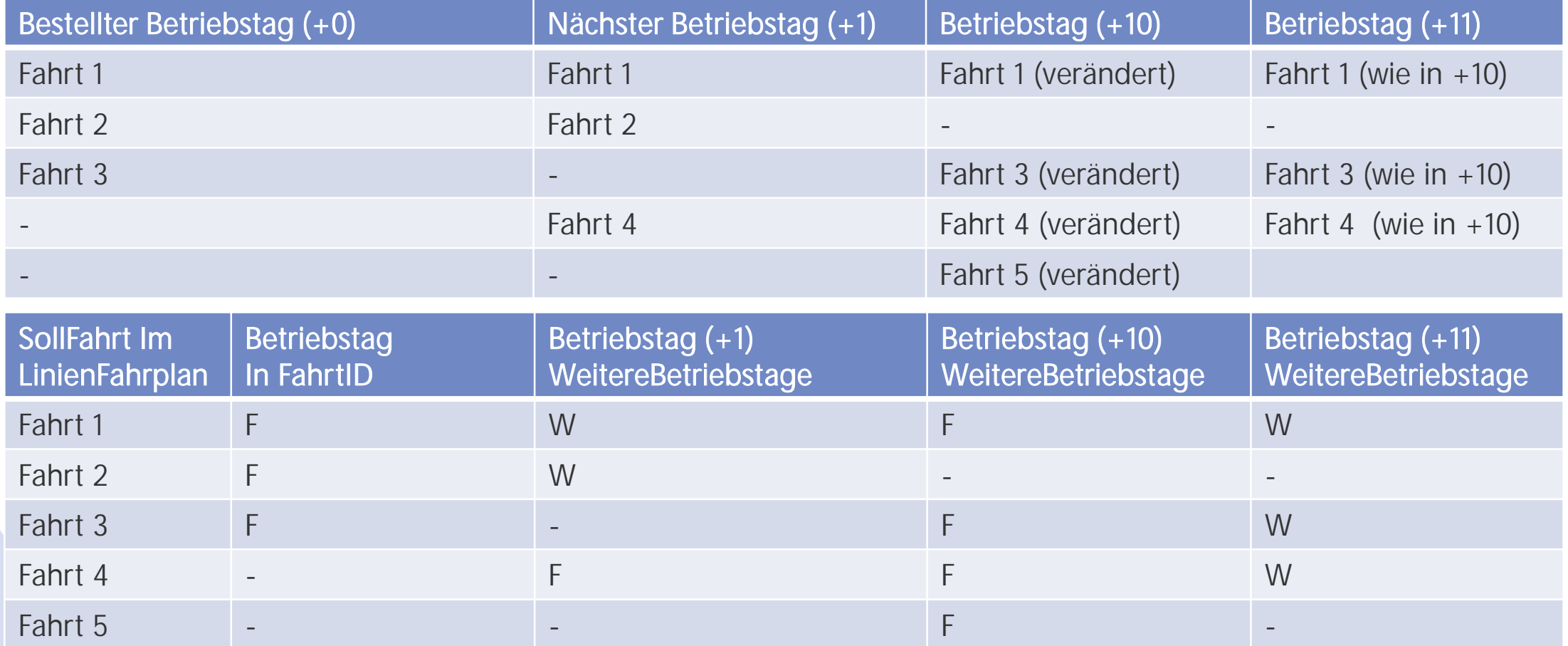

Statt 13 Fahrten werden nur deren 8 mit den jeweiligen Betriebstagen übermittelt. Die Lücke zwischen Betriebstag +1 und +10 muss nicht übermittelt werden, da gilt weiterhin der Periodenfahrplan.

27 | 05.04.2024

F=Fahrt wird vollständig übermittelt, inkl. Betriebstag in der FahrtID

W=Unter WeitereBetriebstage wird festgehalten, wann die Fahrt zusätzlich fährt.

## **7. Neu /geänderte Funktionalität: OriginalSollFahrtverlauf (1): REF-AUS**

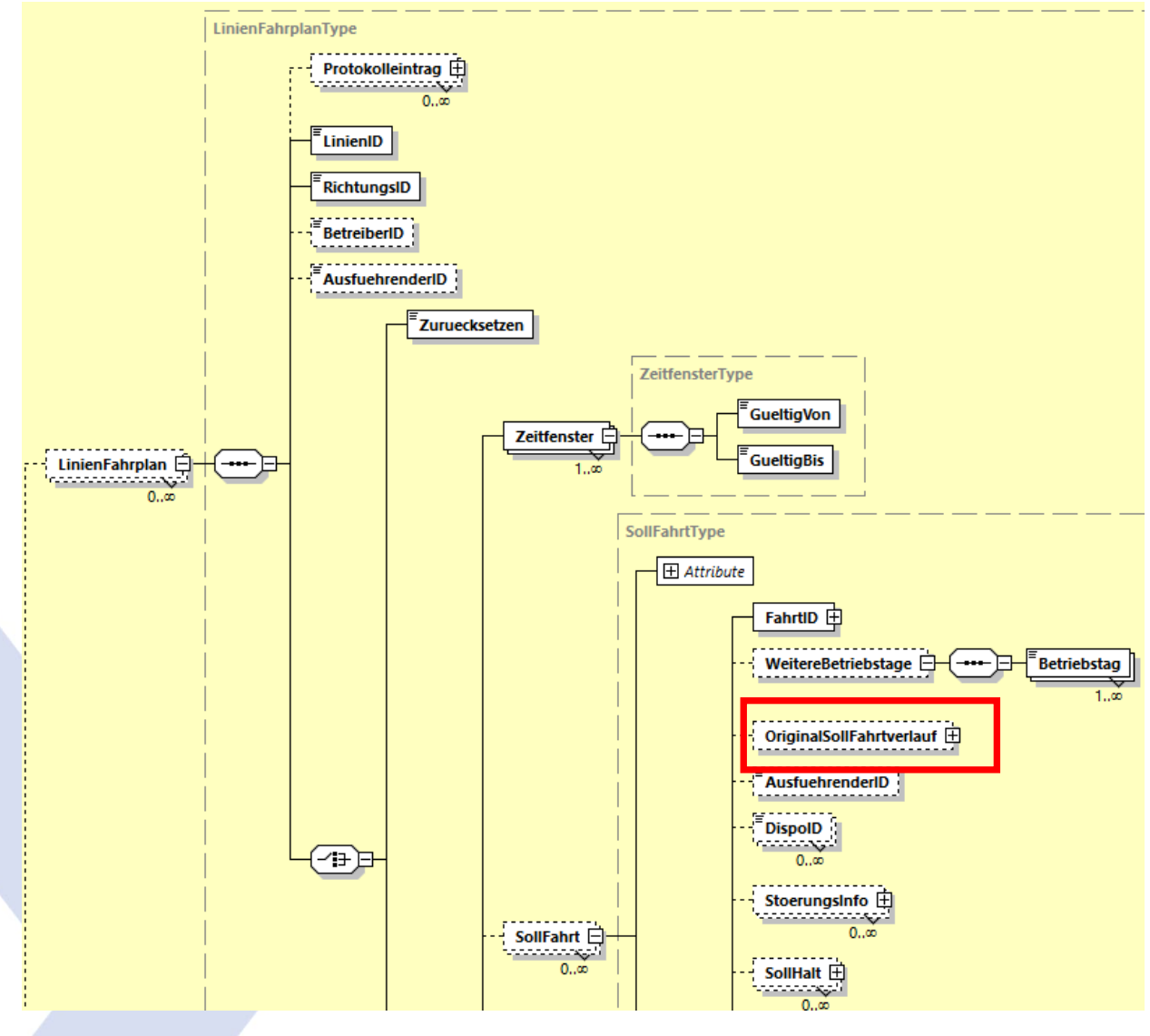

# OriginalFahrtVerlauf umsetzen: Ja, optional

- Im Element "OriginalSollFahrtverlauf" kann die ursprüngliche Fahrt mitgegeben werden. Diese vereinfacht bei grösseren Abweichungen das Matching auf die Solldaten bis eine durchgehende FahrtID /SJYID), inkl. Matching eingeführt ist.
- 2. Dieses Element kann auch für die Ermittlung von ausgefallenen Halten, z.B. für Dienstwandlungen, verwendet werden.
- 3. Die Struktur entspricht der ersten über VDV454 übermittelten SollFahrt und darf später nicht mehr verändert werden.
- 4. VDV-Schrift: Kann bei disponierten Fahrten mitgesendet werden, damit diese besser Sollfahrten des Periodenfahrplans zugeordnet werden können, welche dem Auskunftssystem bekannt sind (siehe auch 5.1.4 ).

Anmerkung: Neu wird das REF-AUS-Abo nach der Übermittlung offen gelassen. Eine Fahrt kann somit am gleichen Betriebstag mehrfach übermittelt werden.

#### **Folie 28**

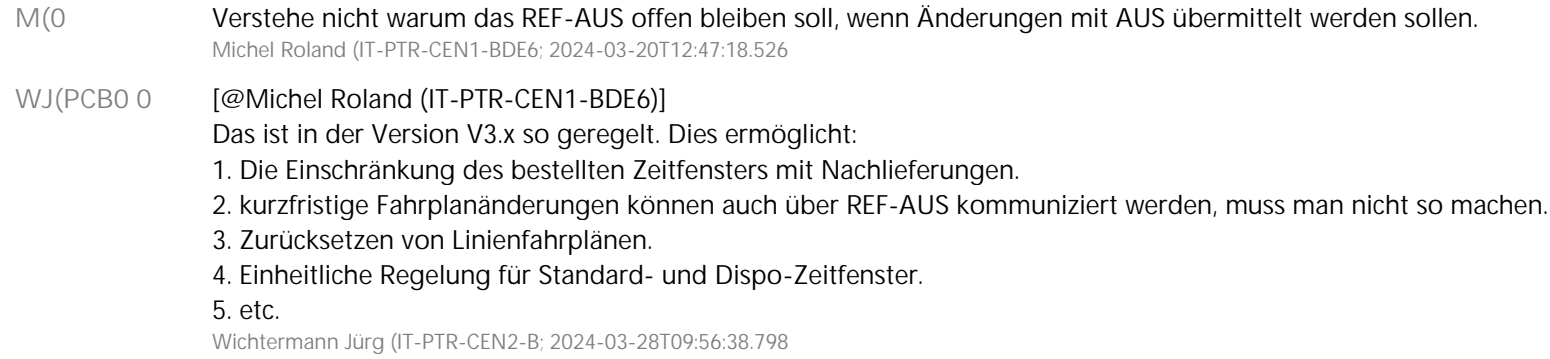

### **7. Neu /geänderte Funktionalität: OriginalSollFahrtverlauf (2): AUS**

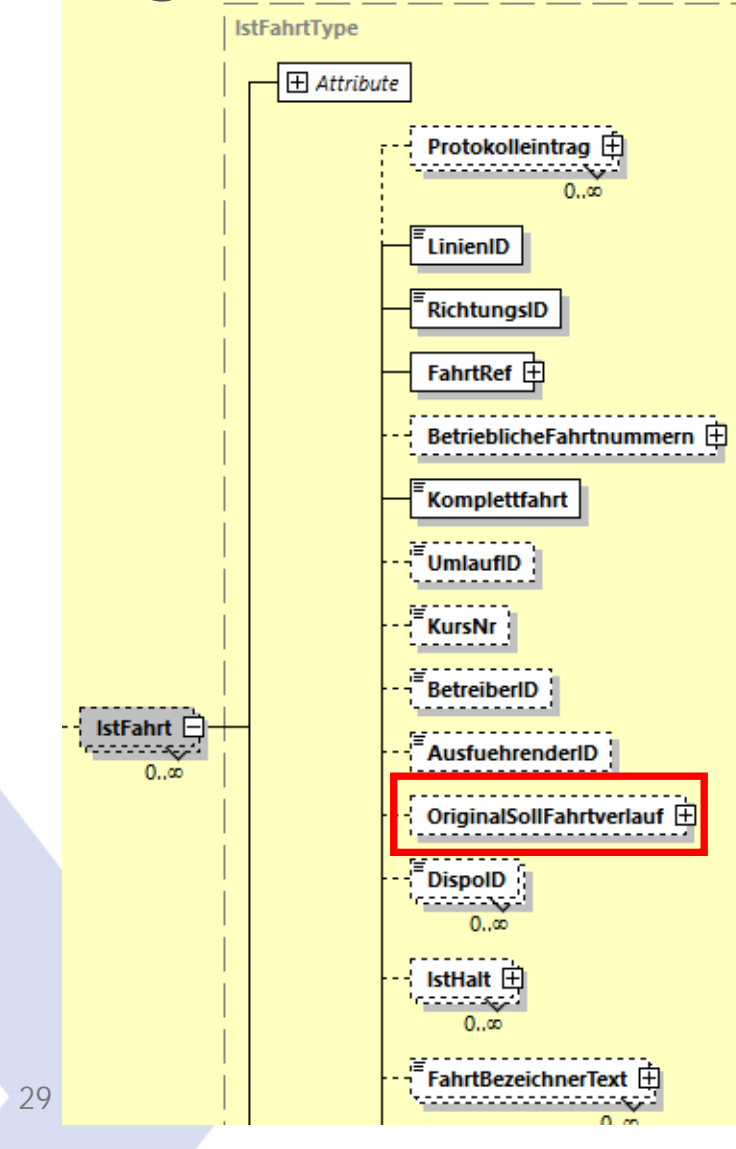

# OriginalFahrtVerlauf umsetzen: Ja, optional

- Im Element "OriginalSollFahrtverlauf" kann die ursprüngliche Fahrt mitgegeben werden. Diese vereinfacht bei grösseren Abweichungen das Matching auf die Solldaten bis eine durchgehende FahrtID /SJYID), inkl. Matching eingeführt ist.
- 2. Dieses Element kann auch für die Ermittlung von ausgefallenen Halten, z.B. für Dienstwandlungen, verwendet werden.
- 3. Die Struktur entspricht der ersten über VDV454 übermittelten SollFahrt und darf später nicht mehr verändert werden.
- 4. VDV-Schrift: Kann bei disponierten Fahrten mitgesendet werden, damit diese besser Sollfahrten des Periodenfahrplans zugeordnet werden können, welche dem Auskunftssystem bekannt sind (siehe auch 5.1.4 ).

### **7. Integriertes Löschen in der AZBFahrplanlage** werden!

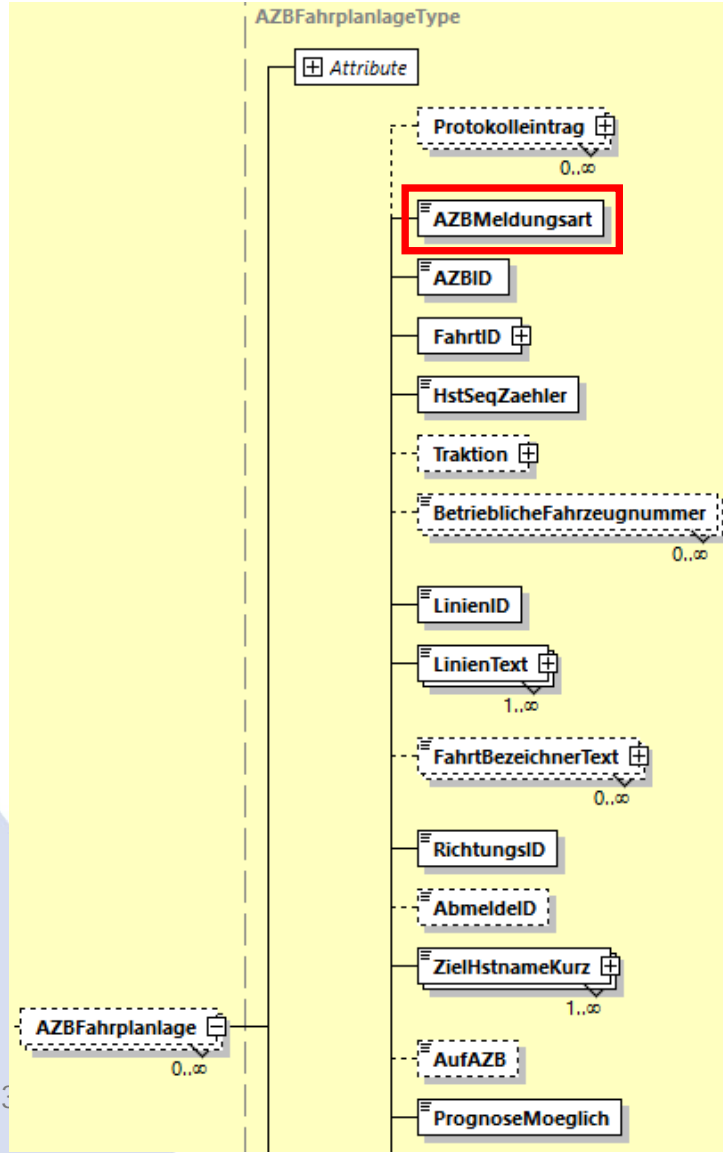

Warum wurde das Löschen in die Fahrplanlage integriert:

1. Die beiden Strukturen waren mit Ausnahme der Ursache meistens identisch.

Muss umgesetzt

 $|{\bf K}|$ 

2. Die Lösch-Strukturen wurde bei der Weiterentwicklung sehr oft nicht nachgeführt, zudem war unklar, was in diesen Strukturen überhaupt übermittelt werden muss.

Folgende Werte können im Element AZBMeldungsart übermittelt werden:

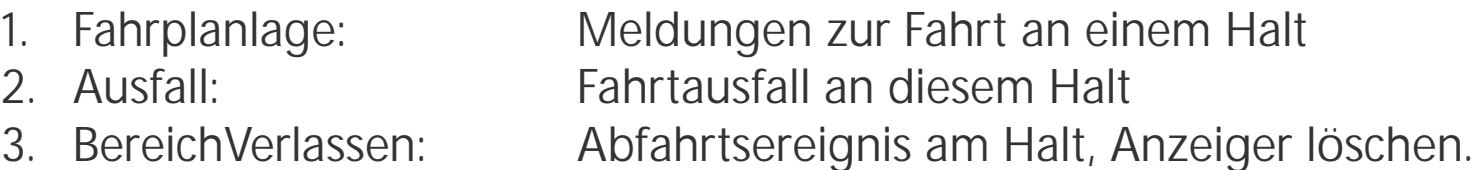

### **7. Integriertes Löschen in der ASBFahrplanlage** werden!

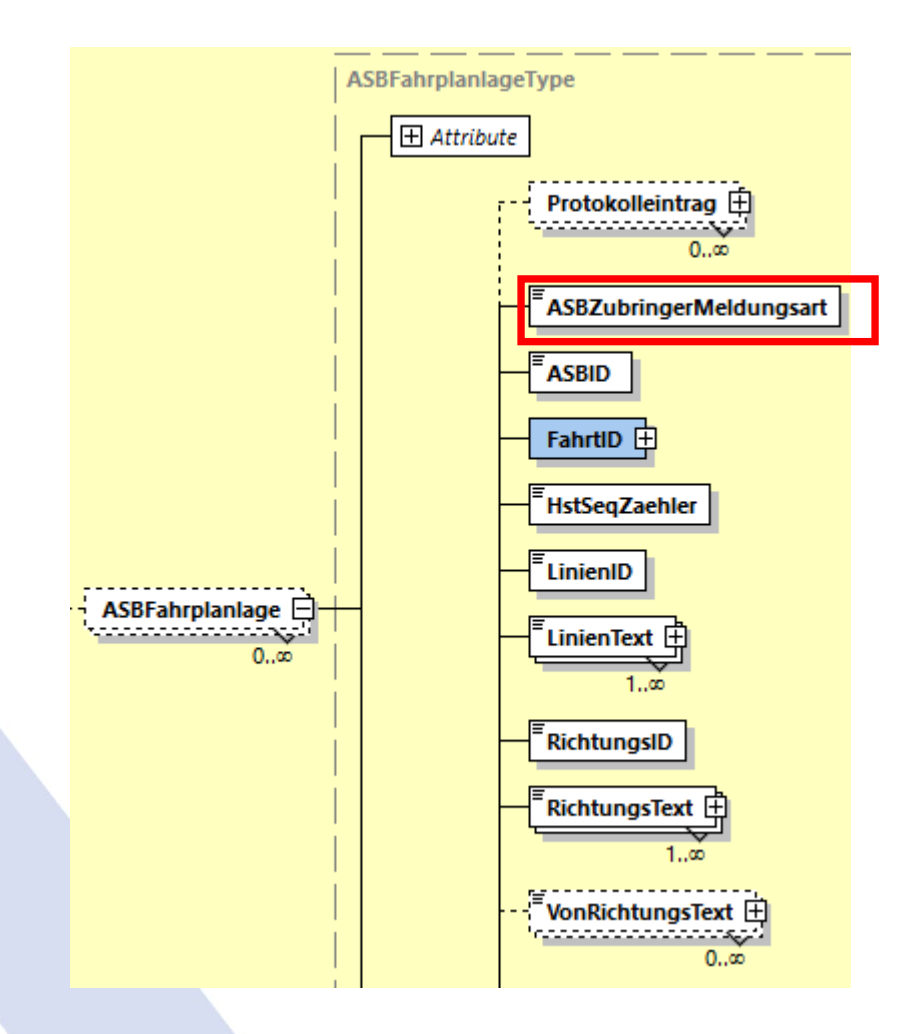

Warum wurde das Löschen in die Fahrplanlage integriert:

- 1. Die beiden Strukturen waren mit Ausnahme der Ursache meistens identisch.
- 2. Die Lösch-Strukturen wurde bei der Weiterentwicklung sehr oft nicht nachgeführt, zudem gab es immer wieder Unklarheiten, was in der Lösch-Struktur jeweils übermittelt werden muss.
- 3. Achtung: In diesem Fall wurde mit dem neuen Element "AZBZubringerMeldungsart" gleichzeitig das Element "AufASB" ersetzt.

Folgende Werte können im Element "AZBZubringerMeldungsart" übermittelt werden:

- 
- 
- 

Fahrplanlage Meldung zur Fahrt an diesem Halt 2. Ausfall: Fahrtausfall an diesem Halt 3. BereichErreicht: Ankunftsereignis am Halt.

Muss umgesetzt

 $|\mathbf{K}|$ 

### **7. Betriebliche Fahrtnummern**

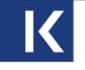

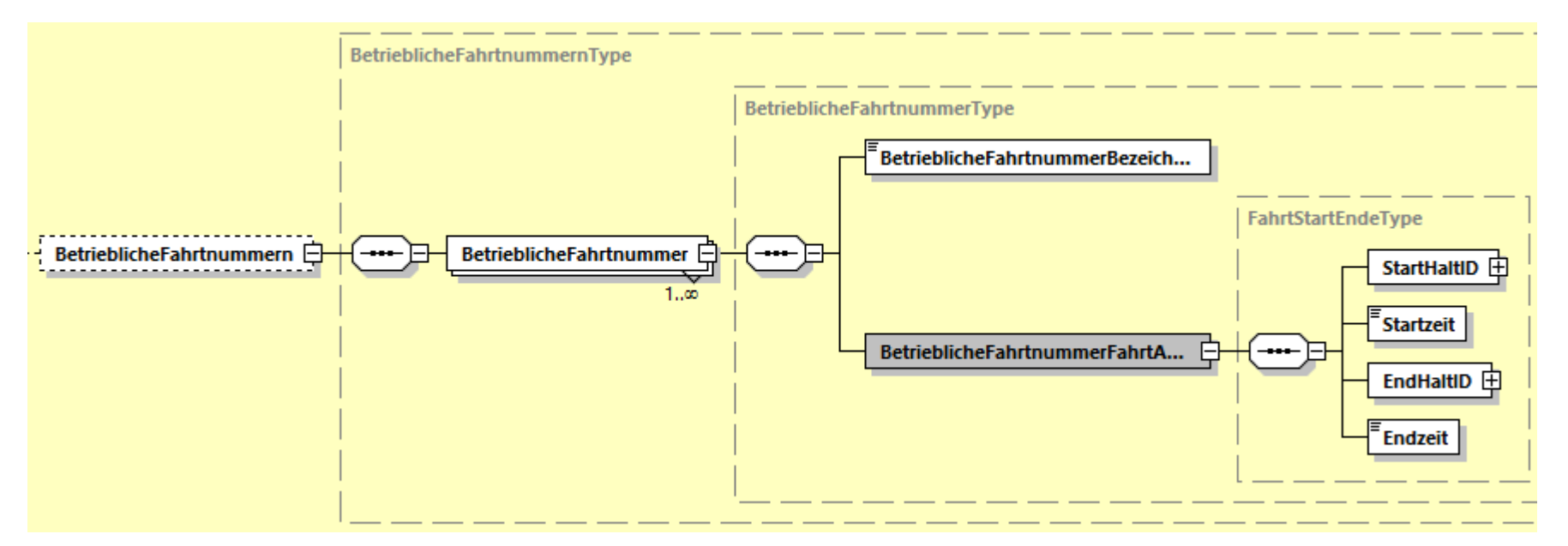

Über das Element *BetrieblicheFahrtnummern* lassen sich die für manche Infrastruktureinrichtungen, wie z.B. Gleisanzeigern, betrieblich notwendige Identifikatoren komplett unabhängig vom Fahrtbezeichner übertragen. In diesem Bereich sollte noch ein xsd-Diagramm zur Struktur eingebaut werden.

(Bei den Bahnen ist dies die sogenannte betriebliche Zugnummer oder künftig der TAF/TAP-Identifier).

### Optional, im Bahnverkehr benötigt

#### **7. Neue Typen in FahrtBeziehung (Gelb markiert) (1)**  $\overline{\mathbf{K}}$

<xsd: restriction base="FoStringType">

<xsd:enumeration value="FortfuehrungDurchFahrt"/>

<xsd:enumeration value="FortfuehrungVonFahrt"/>

<xsd: enumeration value="FortfuehrungDurchFahrtAufgehoben"/>

<xsd: enumeration value="FortfuehrungVonFahrtAufgehoben"/>

<xsd:enumeration value="TrennungVonFahrtIn"/>

<xsd:enumeration value="FortfuehrungVonGetrennterFahrt"/>

<xsd:enumeration value="ZusammenfuehrungVonFahrt"/>

<xsd:enumeration value="FortfuehrungDurchZusammengefuehrteFahrt"/>

<xsd:enumeration value="ErsatzVonFahrt"/>

<xsd:enumeration value="ErsatzDurchFahrt"/>

<xsd:enumeration value="EntlastungVonFahrt"/>

<xsd:enumeration value="EntlastungDurchFahrt"/>

<xsd: enumeration value="WendeAufFahrt"/>

<xsd: enumeration value="WendeVonFahrt"/>

</xsd: restriction>

### **7. Neue Typen in FahrtBeziehung (2): Aufhebung der Fortführung**

Optional, im Bahnverkehr benötigt

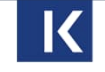

Beschreibung aus der VDV-Schrift 454, Kapitel 5.2.2.6 ff

Fachlichkeit:

Ein Verkehrsmittel, welches zuvor im Periodenfahrplan seine Fahrt ab einem Halt unter einer neuen Kennung fortführte, setzt seine Fahrt nicht mehr unter einer neuen Kennung fort. Die Fahrgäste müssen nun umsteigen.

#### FahrtBeziehungen:

- FortfuehrungDurchFahrtAufgehoben
- FortfuehrungVonFahrtAufgehoben

### **7. Neue Typen in FahrtBeziehung (3): Wende**

Beschreibung aus der VDV-Schrift 454, Kapitel 5.2.2.6 ff

Fachlichkeit:

Ein Verkehrsmittel setzt seine Fahrt ab einem Halt unter einer neuen Kennung fort.

Die Wendebeziehung unterscheidet sich von der Fahrtbeziehung dahingehend, dass es sich um eine Bahnsteigwende zwischen zwei unterschiedlichen Fahrgastfahrten handelt.

Optional, im

Bahnverkehr benötigt

K

Die Wendebeziehung beschreibt keine Bahnsteigwende / Fahrtrichtungswechsel innerhalb einer Fahrt.

Diese Information dient ausschließlich Infrastruktureinrichtungen, wie Gleisanzeigern, um bei Bahnsteigwenden neben der ankommenden Fahrt gleichzeitig korrekt die abfahrende Fahrt kommunizieren zu können. Gegenüber dem Fahrgast haben Wendebeziehungen keine Relevanz und brauchen somit nicht an den Fahrgast kommuniziert werden.

#### FahrtBeziehungen:

- WendeAufFahrt
- WendeVonFahrt
#### **7. ServiceAttribut neu auf Fahrt und Halt.** Fahrt umsetzen: Ja

Das Element "ServiceAttribut" gibt es neu für Fahrten und Halte. Es können somit neu auch Zusatzinformationen für Halte in einer Fahrt übermittelt werden.

ServiceAttribut auf Halt und

 $|\mathbf{K}|$ 

Obwohl der Wert auch ein String ist, darf im Wert weiterhin nur 1 oder 0 übermittelt werden.

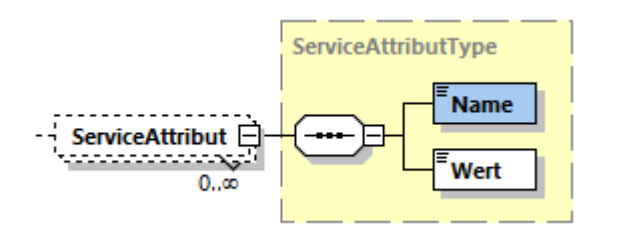

## **7. ServiceAttribut /ServiceMerkmal.**

Die beiden Strukturen sind verschieden, beinhalten aber die gleichen Informationen. Ist der Wert im ServiceMerkmal aufgeführt, muss ein Wert=1 angenommen werden.

ServiceAttribut auf Halt und

 $\vert$  IS  $\vert$ 

Fahrt umsetzen: Ja

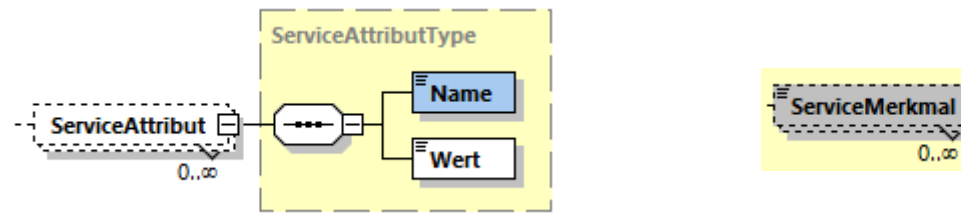

<u> Soodbootsaara</u>  $0..\infty$ 

## **8. Geänderte Strukturen: Änderung an Strukturen der Kommunikation**

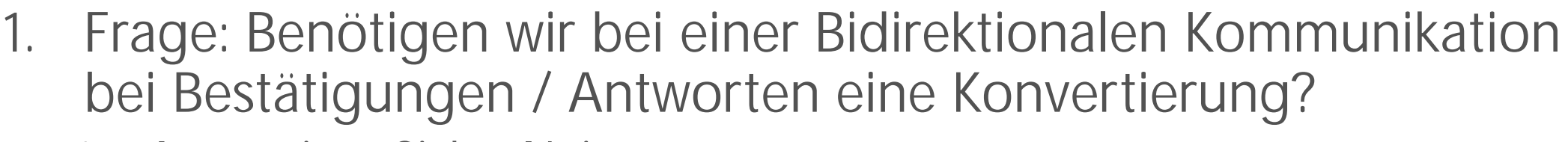

- 1. Aus meiner Sicht "Nein".
- 2. Ausnahme: Zeitfenster, wegen Einkürzungen des Zeitraums?

Punkt 1: Ja, ist so! Punkt 2: Organisatorische Vorgaben werden weitergeführt, bis alle auf V3.x sind oder für alle Lieferungen in V3.x das jeweilige Zeitfenster zurückgemeldet und augewertet wird. Dies kann ev. in der Konvertierung sichergestellt werden. Frage: Kann das Zeitfenster der Lieferung für die Konvertierung aus dem Zeitfenster in der Abonnierung übernommen werden, so dass in V3.x immer eine Rückmeldung des gelieferten Zeitfensters vorhanden ist?

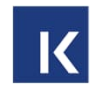

# **8. Geänderte Strukturen: Bestaetigung**

## Zeitfenster ändern ist weiterhin nicht erlaubt!

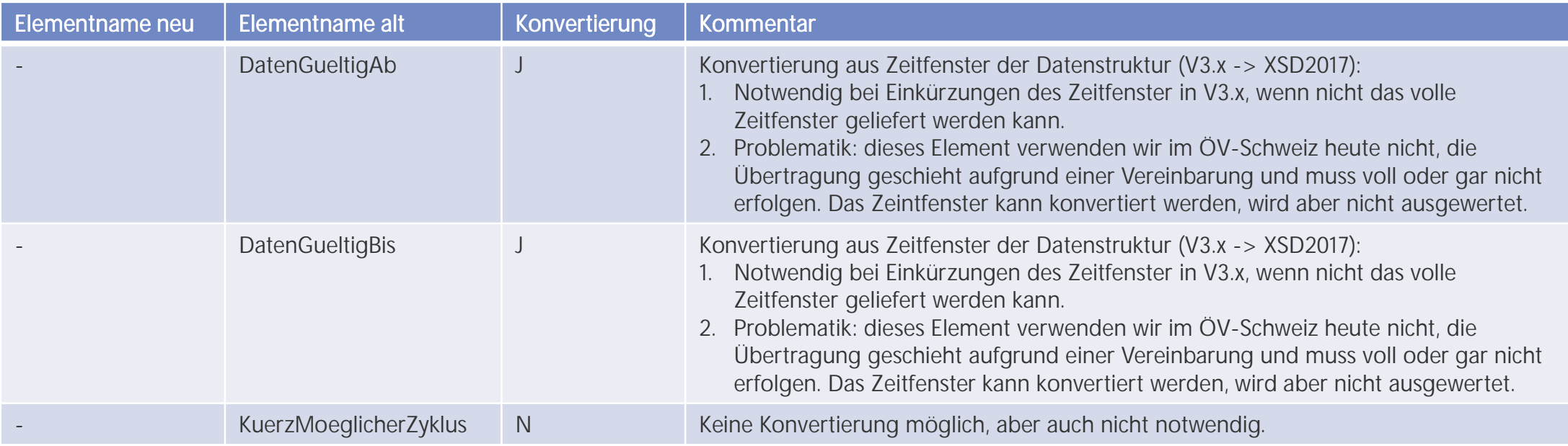

Alle anderen Elemente haben die gleichen Namen und die gleiche Funktion.

Ausschnitt aus der XSD V3.x: Ausschnitt aus

39 | 05.04.2024

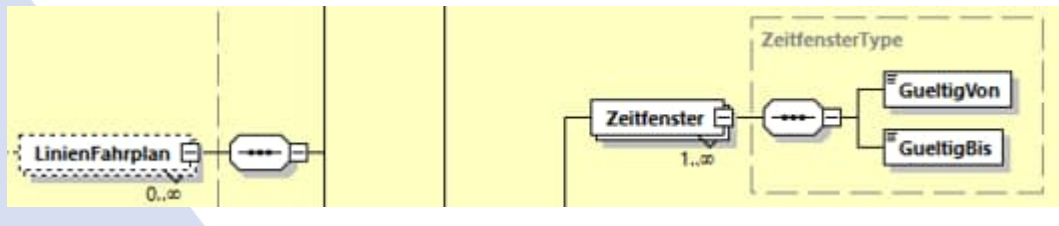

der XSD2017:

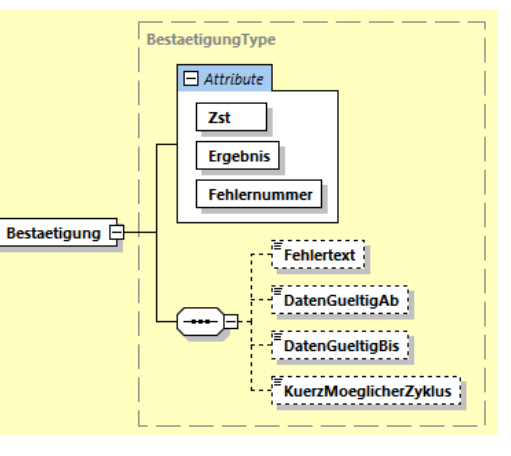

## **8. Geänderte Strukturen: AboAntwort**

## Zeitfenster ändern ist weiterhin nicht erlaubt!

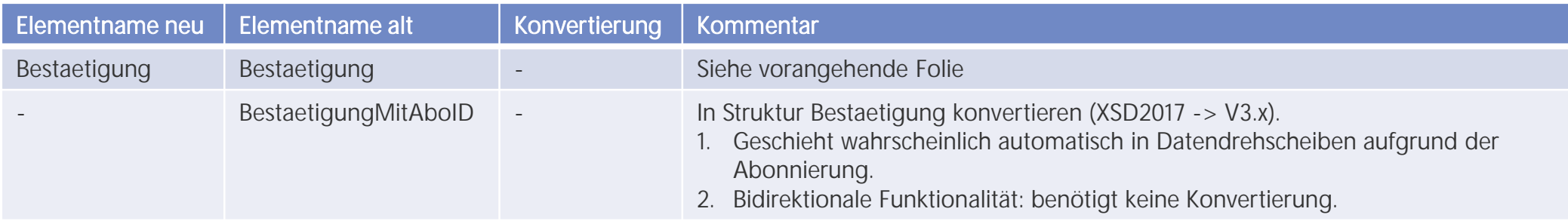

Alle anderen Elemente haben die gleichen Namen und die gleiche Funktion.

Ausschnitt aus der XSD V3.x: Ausschnitt aus der XSD2017:

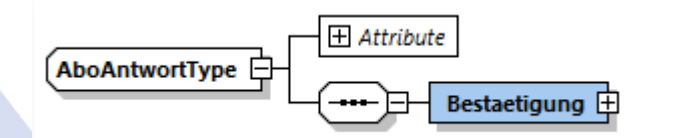

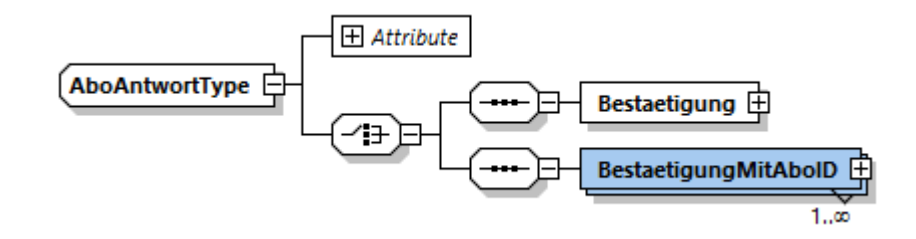

## **8. Geänderte Strukturen: ClientStatusAntwort**

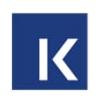

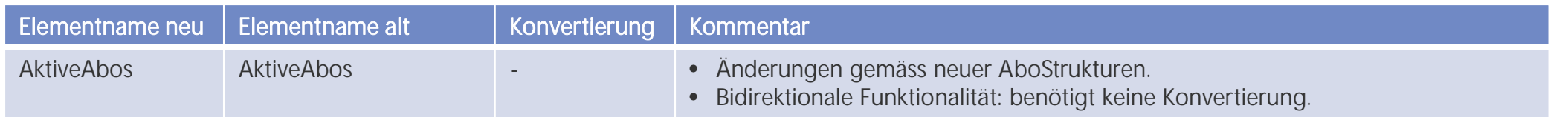

Punkt-zu-Punkt-Übertragung in der gleichen Version, daher keine Konvertierung notwendig.

Alle anderen Elemente haben die gleichen Namen und die gleiche Funktion.

# **8. Geänderte Strukturen: HaltID ist neu eine Struktur**

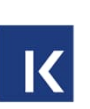

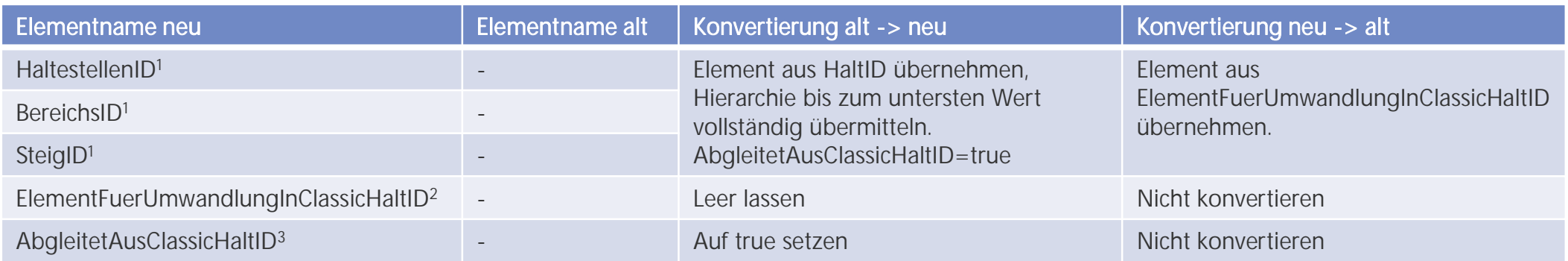

Jede Änderung an den Elementen HaltestellenID, BereichsID oder SteigID entspricht einer Fahrwegänderung und muss als Komplettfahrt übertragen werden. Bevor wir den Bereich als Ersatz für die anderen Ids nutzen können, muss dieser einheitlich im ÖV-Schweiz definiert sein.

<sup>1</sup>=Das genauste Element soll übermittelt werden. Sinnvoll wäre es, alle übergeordneten Ids zu übertragen.

<sup>2</sup>=Gibt an, welches Element in die XSD2017 gewandelt werden soll. Mögliche Werte im ÖV-Schweiz sind HaltestellenID und SteigID (Enumeration), Die BereichsID macht im ÖV-Schweiz keinen Sinn.  $3 =$ Gibt an, dass die Werte aus XSD2017 übernommen wurden.

> Bereich darf nicht konvertiert werden! Bei <sup>2</sup> sind nur HaltestellenId oder SteigID erlaubt.

## **8. Geänderte Strukturen: FahrtInfo**

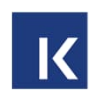

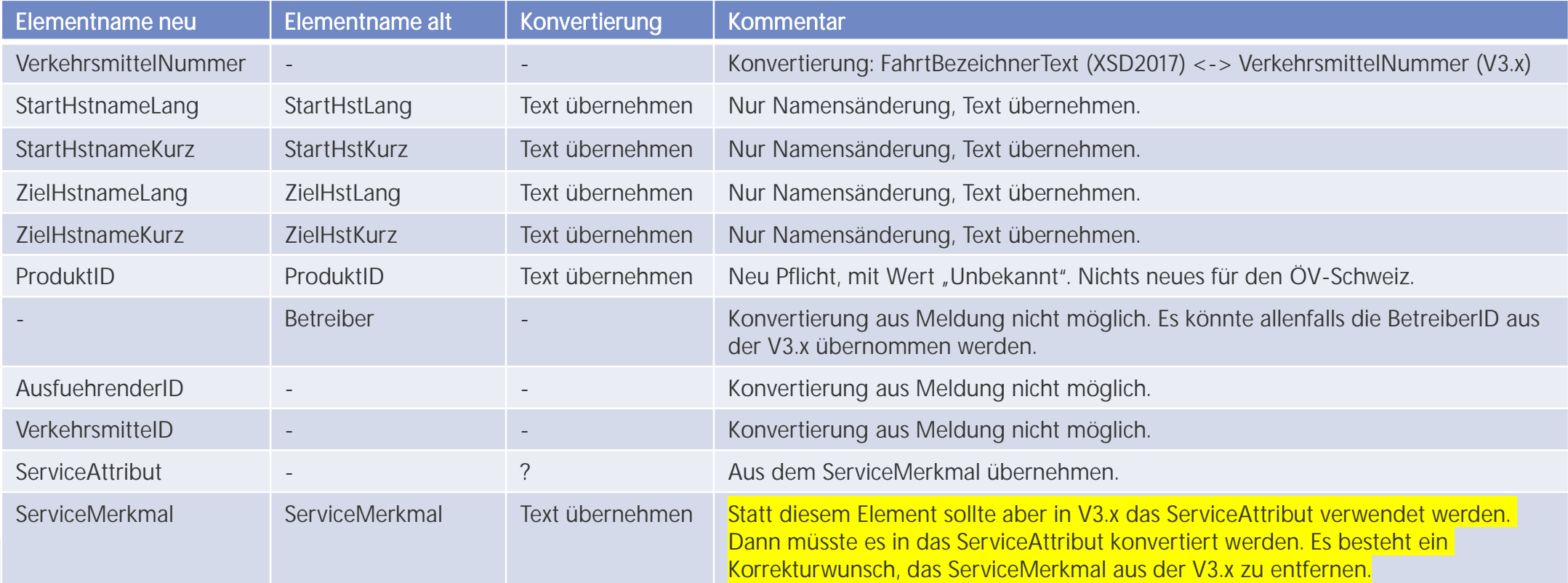

Alle anderen Elemente haben die gleichen Namen und die gleiche Funktion.

## **8. Geänderte Strukturen: AbbringerInfo**

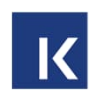

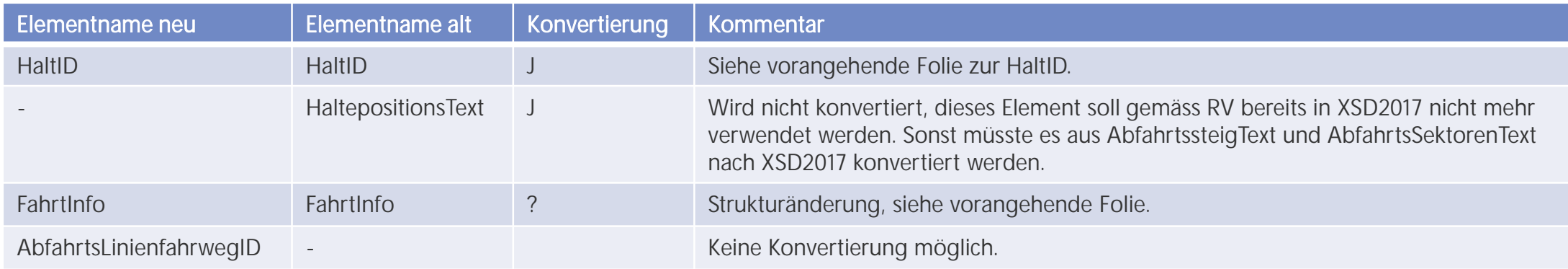

Alle anderen Elemente haben die gleichen Namen und die gleiche Funktion.

# **8. Geänderte Strukturen: AboASB**

Punkt-zu-Punkt-Übertragung in der gleichen Version: Keine Konvertierung notwendig.

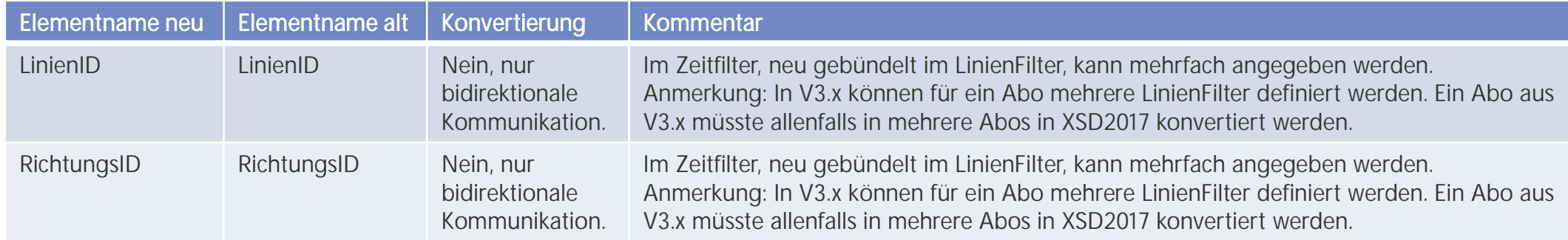

Alle anderen Elemente haben die gleichen Namen und die gleiche Funktion.

# **8. Geänderte Strukturen: AboAZB**

Punkt-zu-Punkt-Übertragung in der gleichen Version: Keine Konvertierung notwendig.

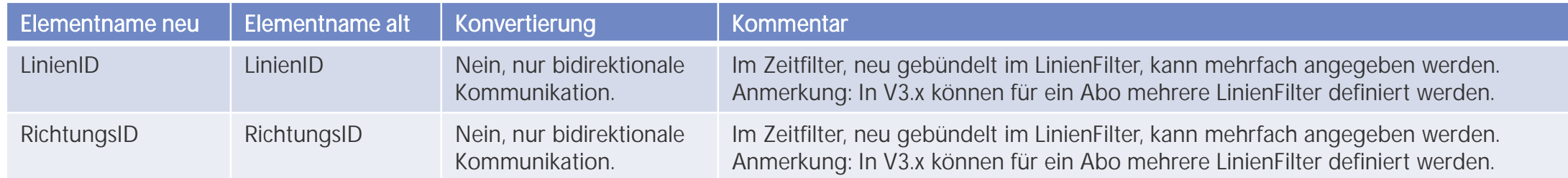

Alle anderen Elemente haben die gleichen Namen und die gleiche Funktion.

# **8. Geänderte Strukturen: AboVIS**

Punkt-zu-Punkt-Übertragung in der gleichen Version: Keine Konvertierung notwendig.

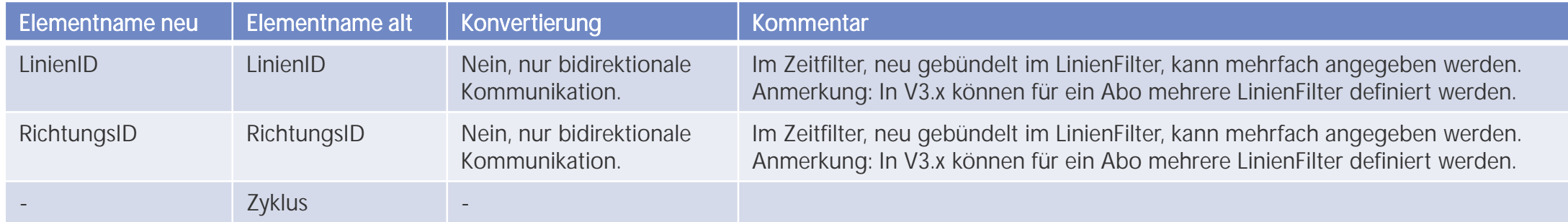

Alle anderen Elemente haben die gleichen Namen und die gleiche Funktion.

## **8. Geänderte Strukturen: AboAUSRef**

Punkt-zu-Punkt-Übertragung in der gleichen Version: Keine Konvertierung notwendig.

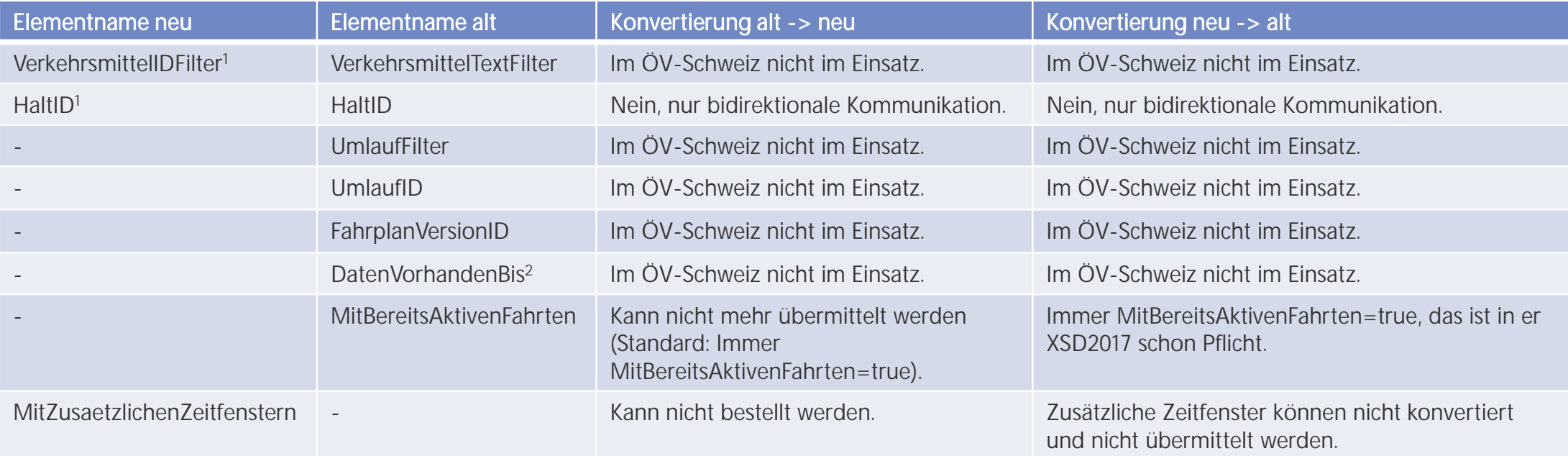

Alle anderen Elemente haben die gleichen Namen und die gleiche Funktion. Anmerkung: Das AboAUSRef soll neu nach der Datenlieferung bis zum VerfallZst offen bleiben.

<sup>1</sup>=Wird im ÖV-Schweiz nicht angewendet und darf bei vollständigen Linienfahrplan auch nicht benutzt werden.

48 | 05.04.2024 <sup>2</sup>=Hat mit dem Zeitfenster nichts zu tun. Sollte schon länger nicht mehr verwendet werden.

## **8. Geänderte Strukturen: AboAUS**

Punkt-zu-Punkt-Übertragung in der gleichen Version: Keine Konvertierung notwendig.

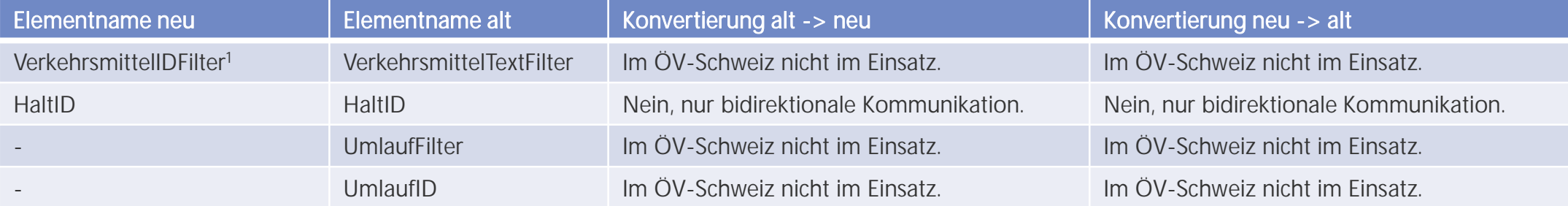

#### <sup>1</sup>=Wird im ÖV-Schweiz nicht angewendet.

Alle anderen Elemente haben die gleichen Namen und die gleiche Funktion.

## **8. Geänderte Strukturen: StoerungsInfo**

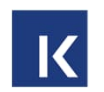

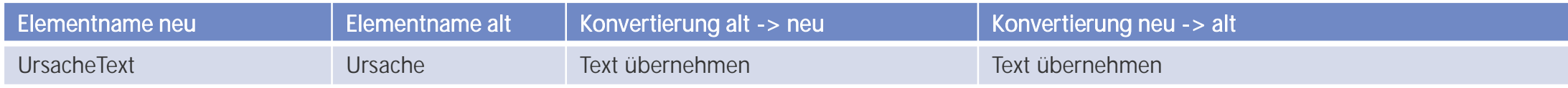

Alle anderen Elemente haben die gleichen Namen und die gleiche Funktion.

#### **8. Geänderte Strukturen: Zubringernachricht: ASBFahrplanlage ASBZubringerMeldungsart=Fahrplanlage, BereichErreicht**  $|\mathbf{K}|$

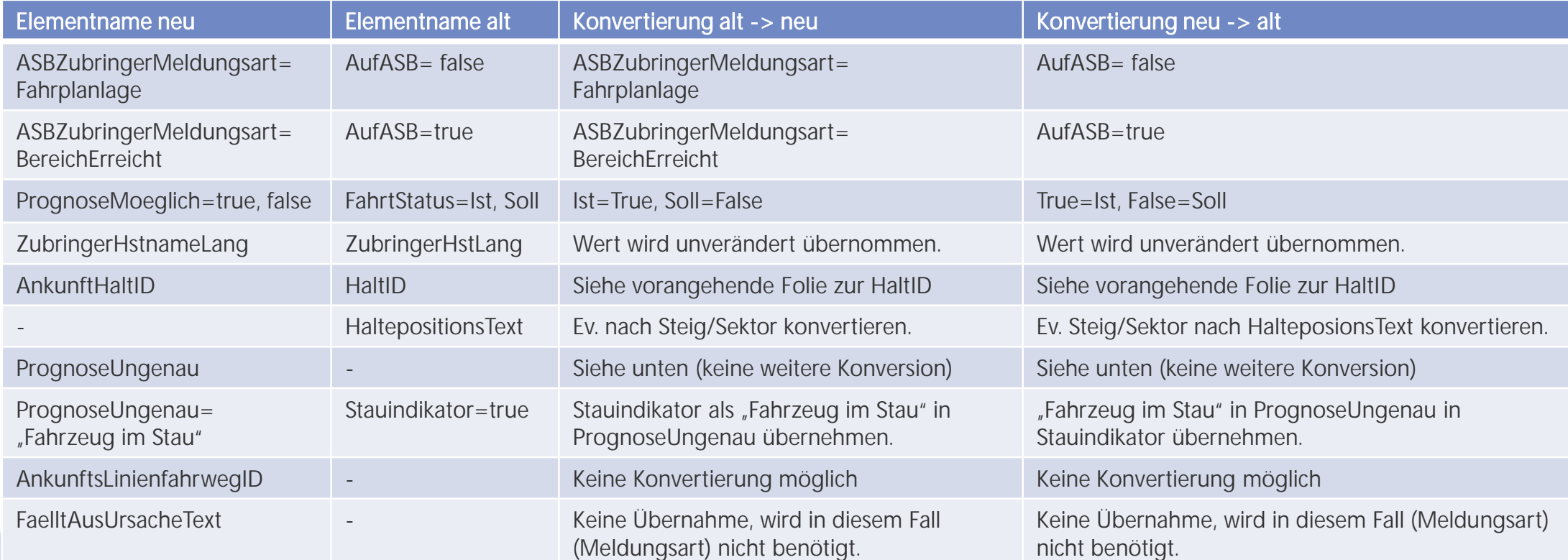

Alle anderen Elemente haben die gleichen Namen und die gleiche Funktion.

## **8. Geänderte Strukturen: Zubringernachricht: ASBFahrplanlage (ASBFahrtLoeschen), ASBZubringerMeldungsart=Ausfall**

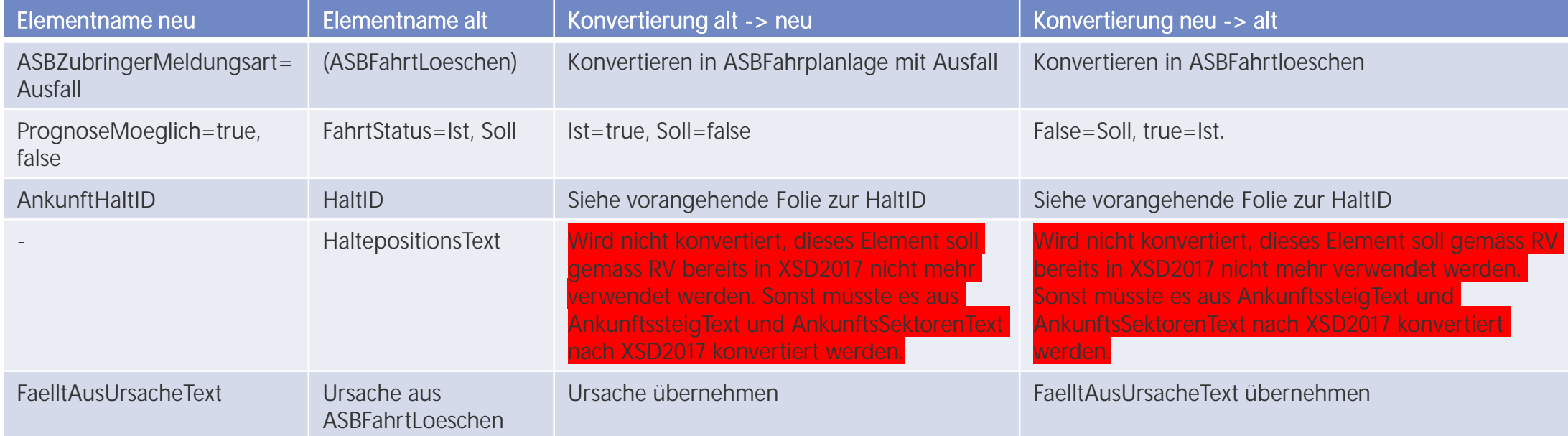

Für alle anderen Elemente siehe vorangehende Folie.

## **8. Geänderte Strukturen: AZBFahrplanlage AZBMeldungsart=Fahrplanlage (1)**

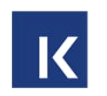

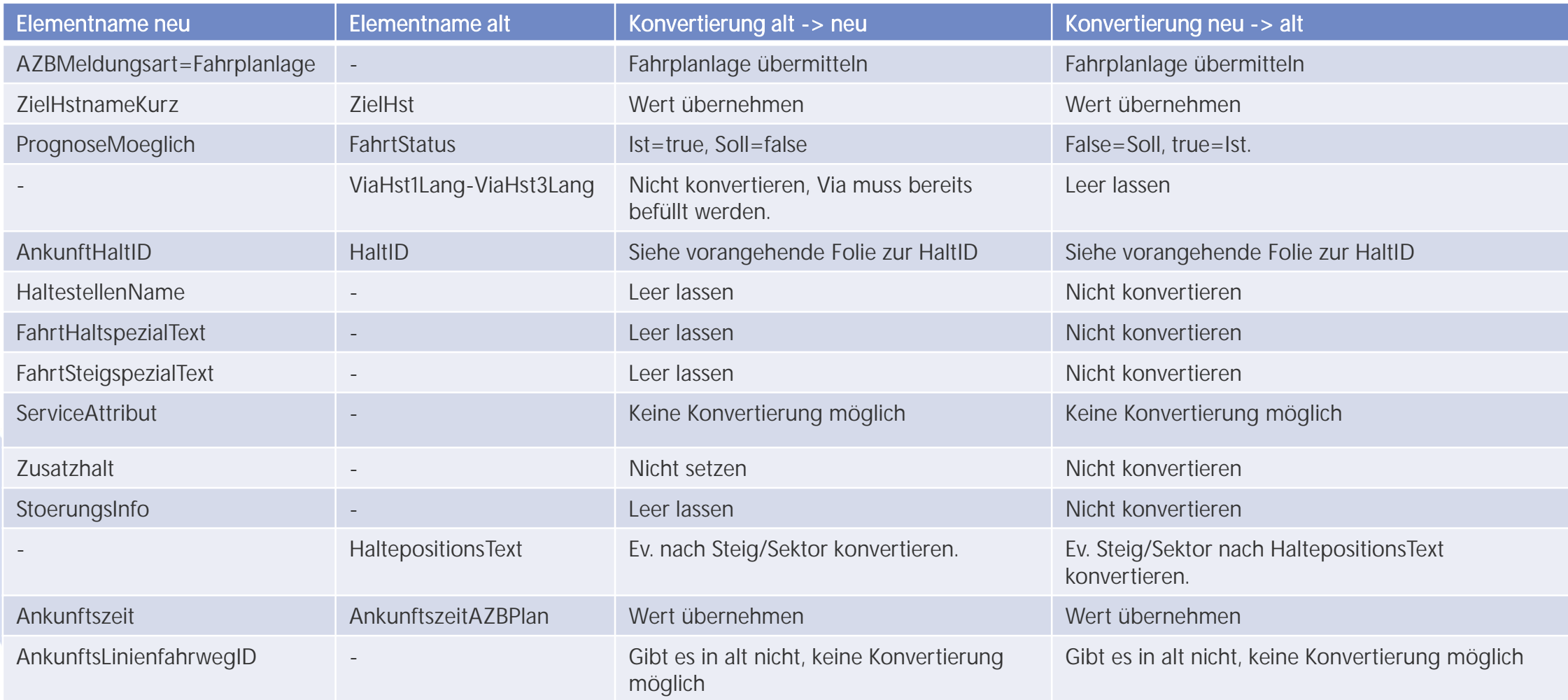

## **8. Geänderte Strukturen: AZBFahrplanlage AZBMeldungsart=Fahrplanlage (2)**

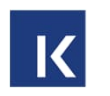

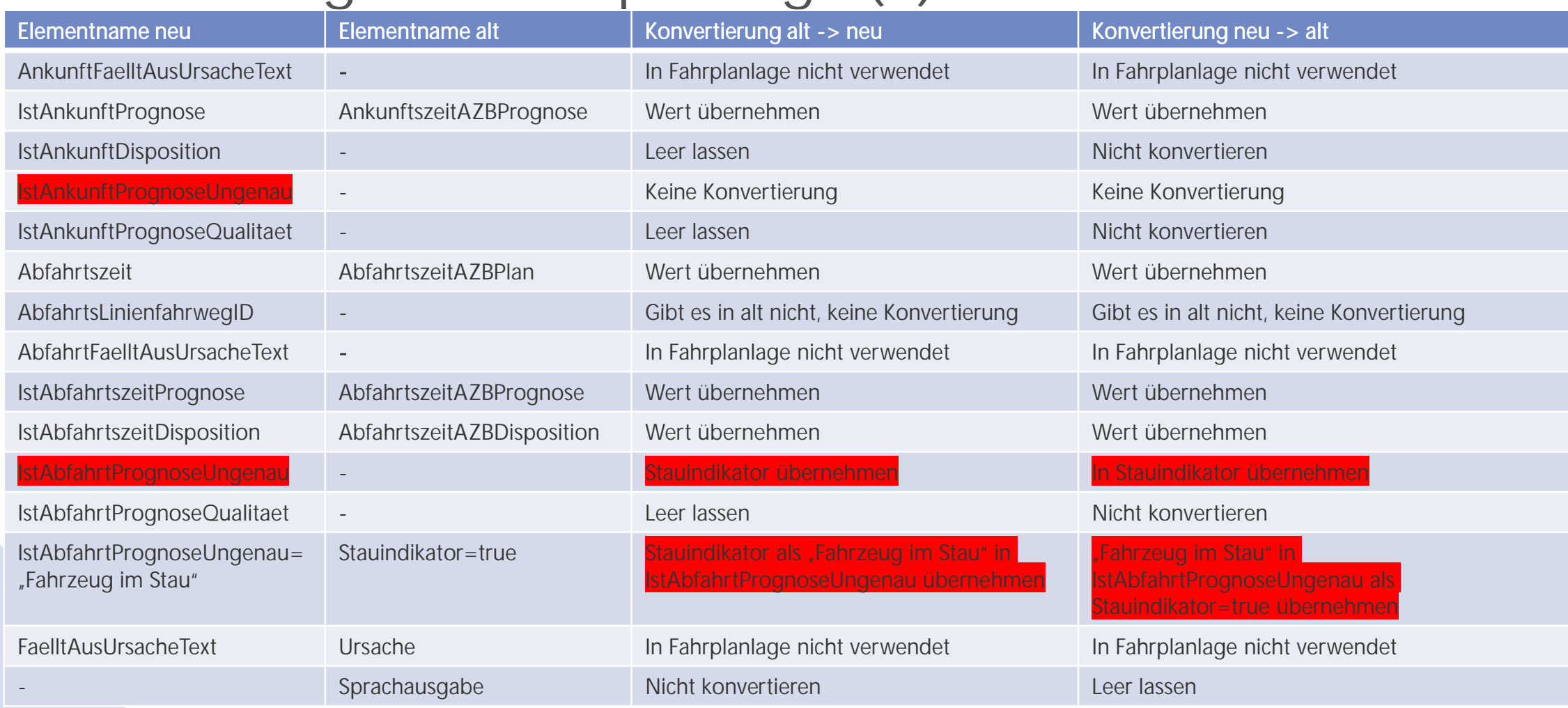

54 | 05.04.2024

Alle anderen Elemente haben die gleichen Namen und die gleiche Funktion.

### **8. Geänderte Strukturen: AZBFahrplanlage (AZBFahrtLoeschen) AZBMeldungsart=Ausfall**

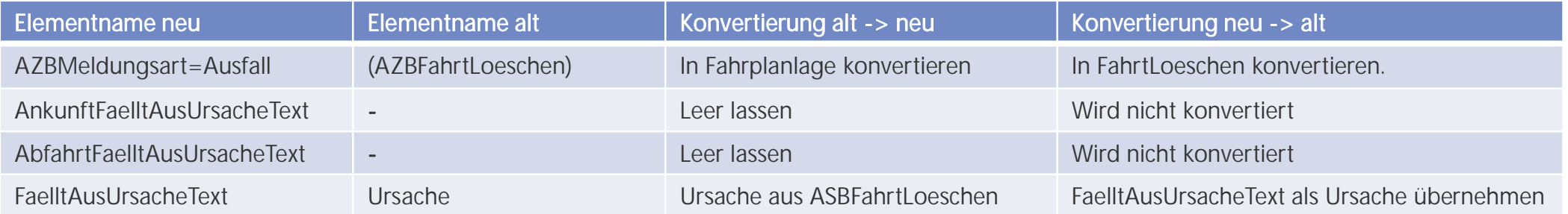

55 | 05.04.2024 Alle anderen Elemente haben die gleichen Namen und die gleiche Funktion oder sind unter AZBFahrplanlage bereits aufgeführt worden.

### **8. Geänderte Strukturen: AZBFahrplanlage (AZBFahrtLoeschen) AZBMeldungsart=BereichVerlassen**

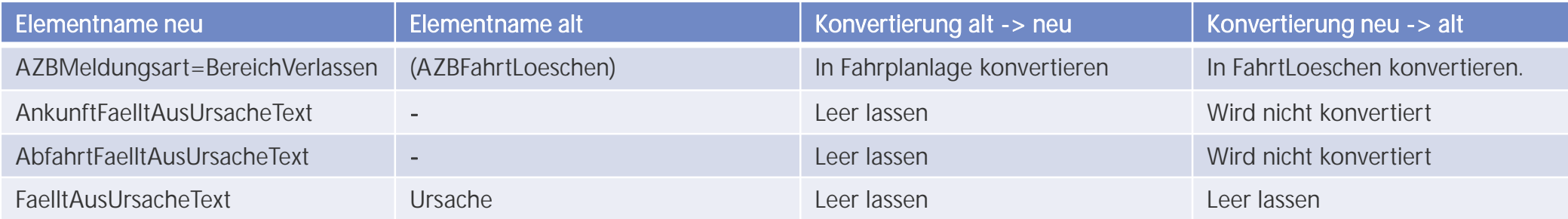

56 | 05.04.2024 Alle anderen Elemente haben die gleichen Namen und die gleiche Funktion oder sind unter AZBFahrplanlage bereits aufgeführt worden.

## **8. Geänderte Strukturen: LinienFahrplan**

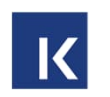

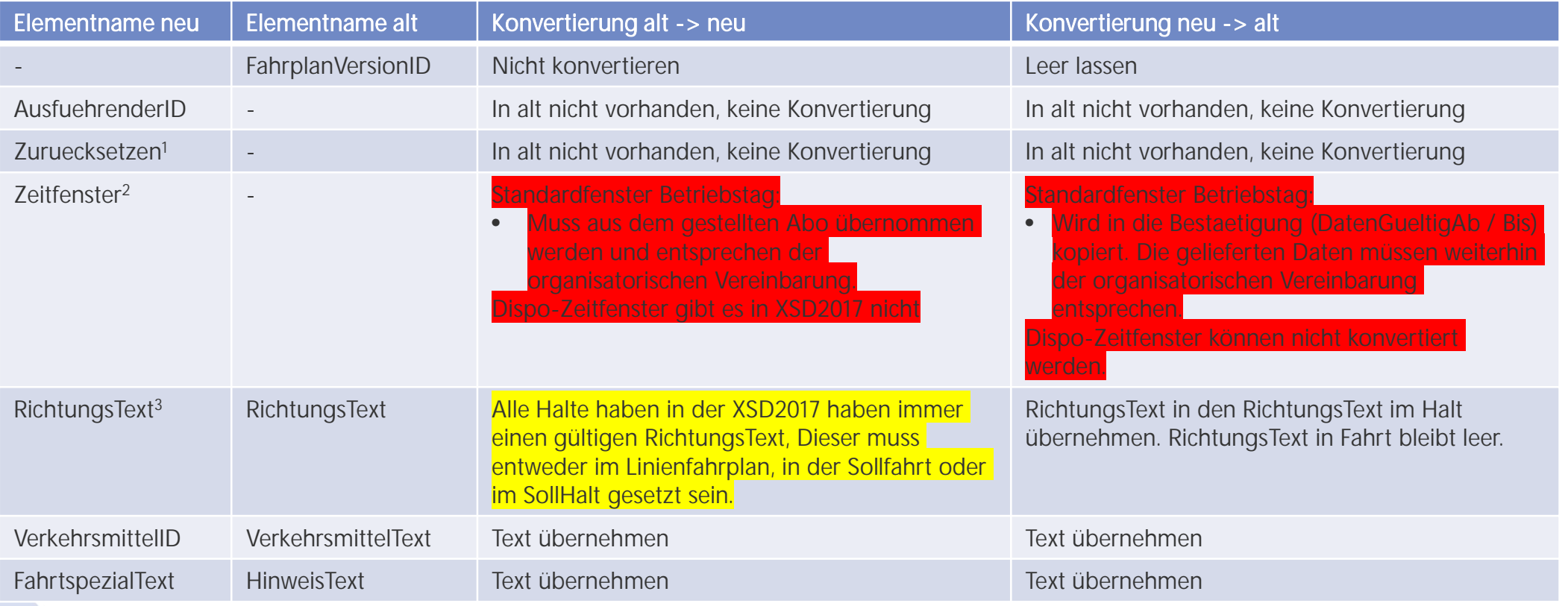

<sup>1</sup>=Setzt alle Solldaten des LinienFahrplans zurück auf den Periodenfahrplan

<sup>2</sup>=Zeitfenster der gelieferten Daten

 $3$ =Neu im SollHalt

## **8. Geänderte Strukturen: MitBereitsAktivenFahrten**

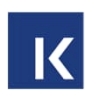

Das Element MitBereitsAktivenFahrten gibt es in der V3.x nicht mehr.

Für das über das Abo bestellte Zeitfenster wird in V3.x wir immer nach MitBereitsAktivenFahrten=true verfahren.

Für die zusätzlichen Dispo-Zeitfenster wird in V3.x immer nach MitBereitsAktivenFahrten=false verfahren. In diesen Zeitfenstern sollten keine aktiven Fahrten übertragen werden.

Genaue Angaben, was in welchem Fall übermittelt werden soll, findet man im Kapitel 5.1.3.5ff.

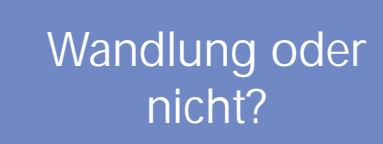

Dies sollte keine Probleme geben, auch im XSD2017 ist MitBereitsAktivenFahrten=true schon Pflicht.

## **8. Geänderte Strukturen: SollFahrt**

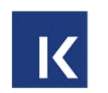

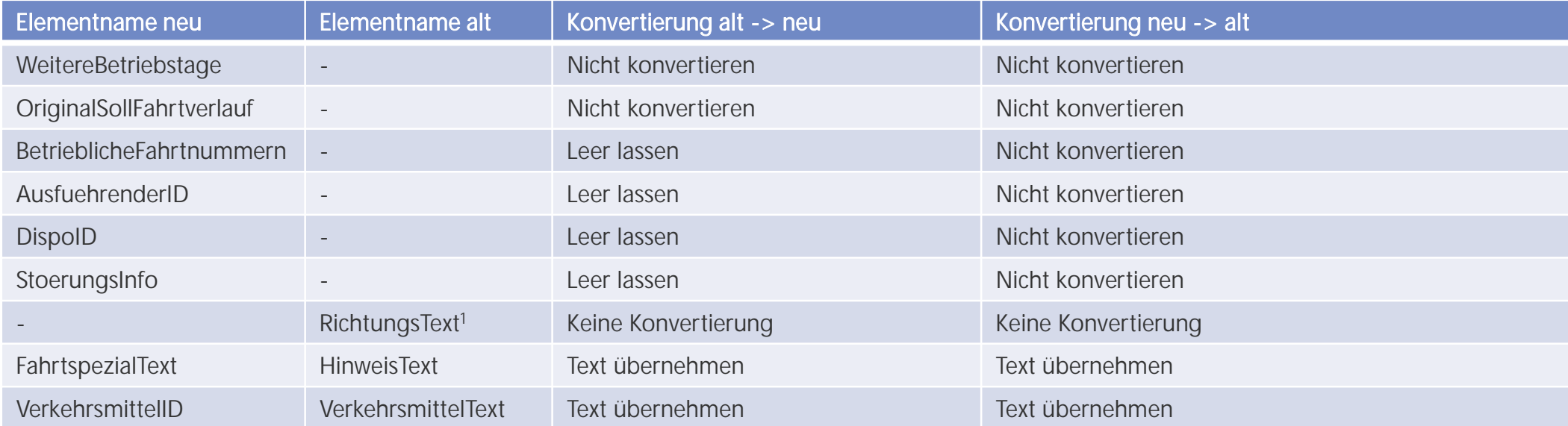

Alle anderen Elemente haben die gleichen Namen und die gleiche Funktion.

 $1=$  Neu im IstHalt

## **8. Geänderte Strukturen: SollHalt**

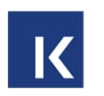

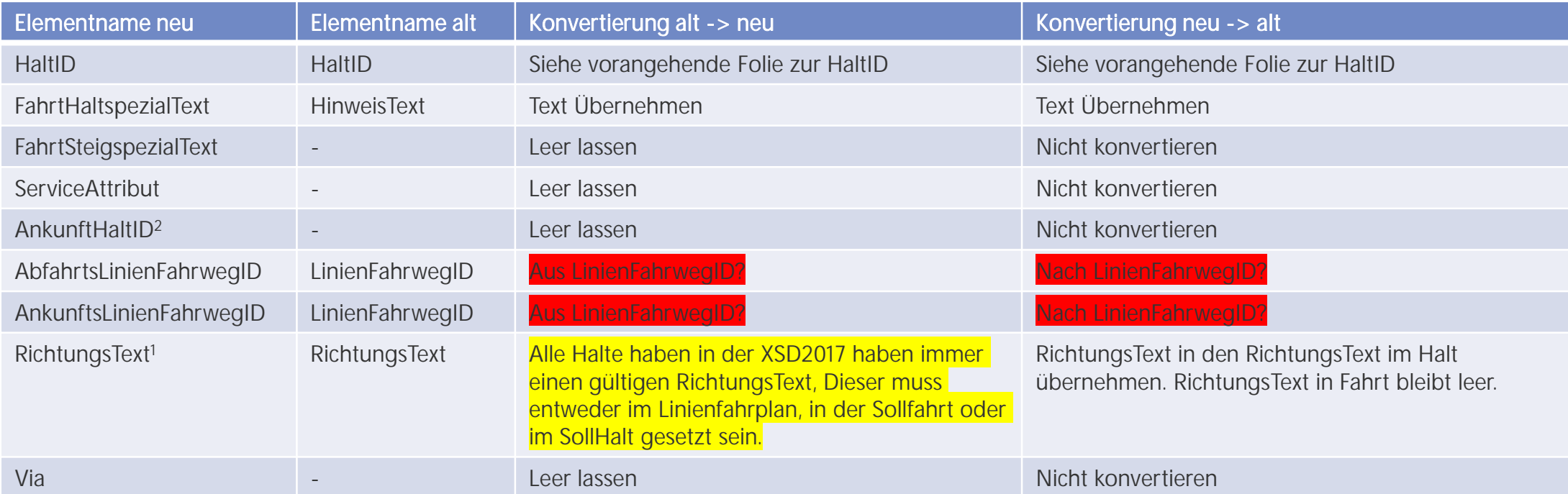

Alle anderen Elemente haben die gleichen Namen und die gleiche Funktion.

<sup>1</sup>= RichtungsText neu zwingend anzugeben.

2=Wird gesetzt, falls Ankunftshalt nicht AbfahrtsHhalt ist

## **8. Geänderte Strukturen: IstFahrt**

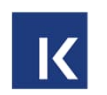

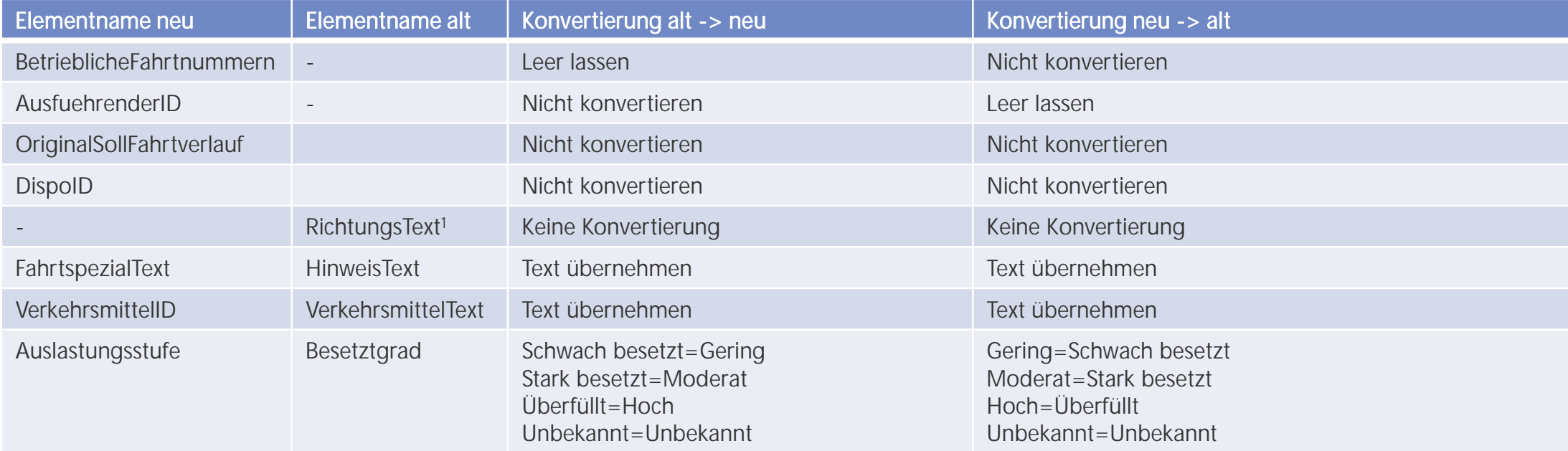

Alle anderen Elemente haben die gleichen Namen und die gleiche Funktion.

1= Neu im IstHalt

## **8. Geänderte Strukturen: IstHalt**

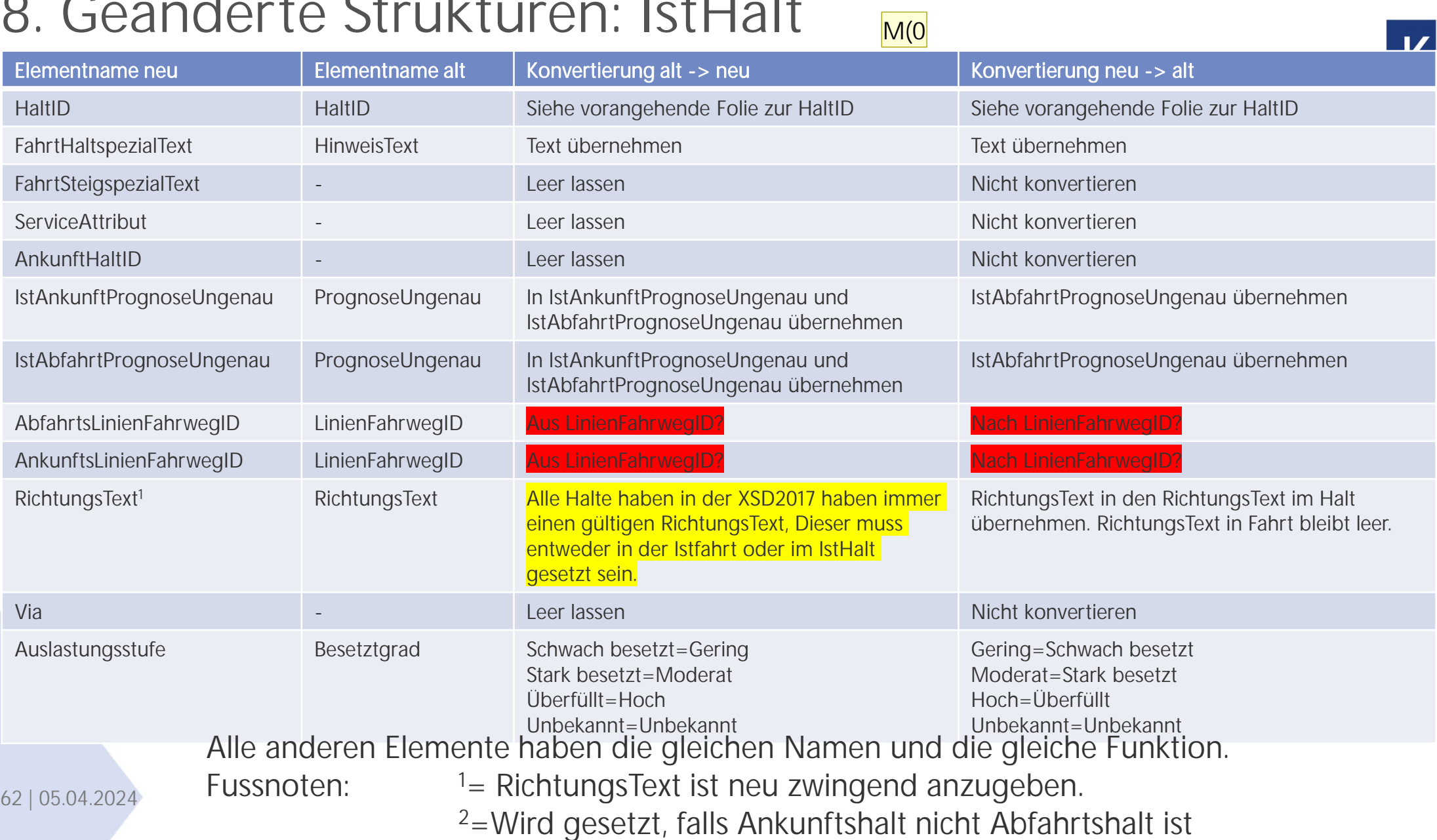

**Folie 62**

#### **M(0** Wo ist das Element für den BfR Status Michel Roland (IT-PTR-CEN1-BDE6; 2024-03-20T12:56:09.944

**WJ(PCB0 0** [@Michel Roland (IT-PTR-CEN1-BDE6)]

#### Alles zu BfR wird im ServiceAttribut übermittelt

Wichtermann Jürg (IT-PTR-CEN2-B; 2024-03-28T10:15:09.857

## 9. Geänderte Strukturen Formationen: Fahrznouge / **Fremdfahrzeuge (1): Neu mit Fahrzeugbereichen**

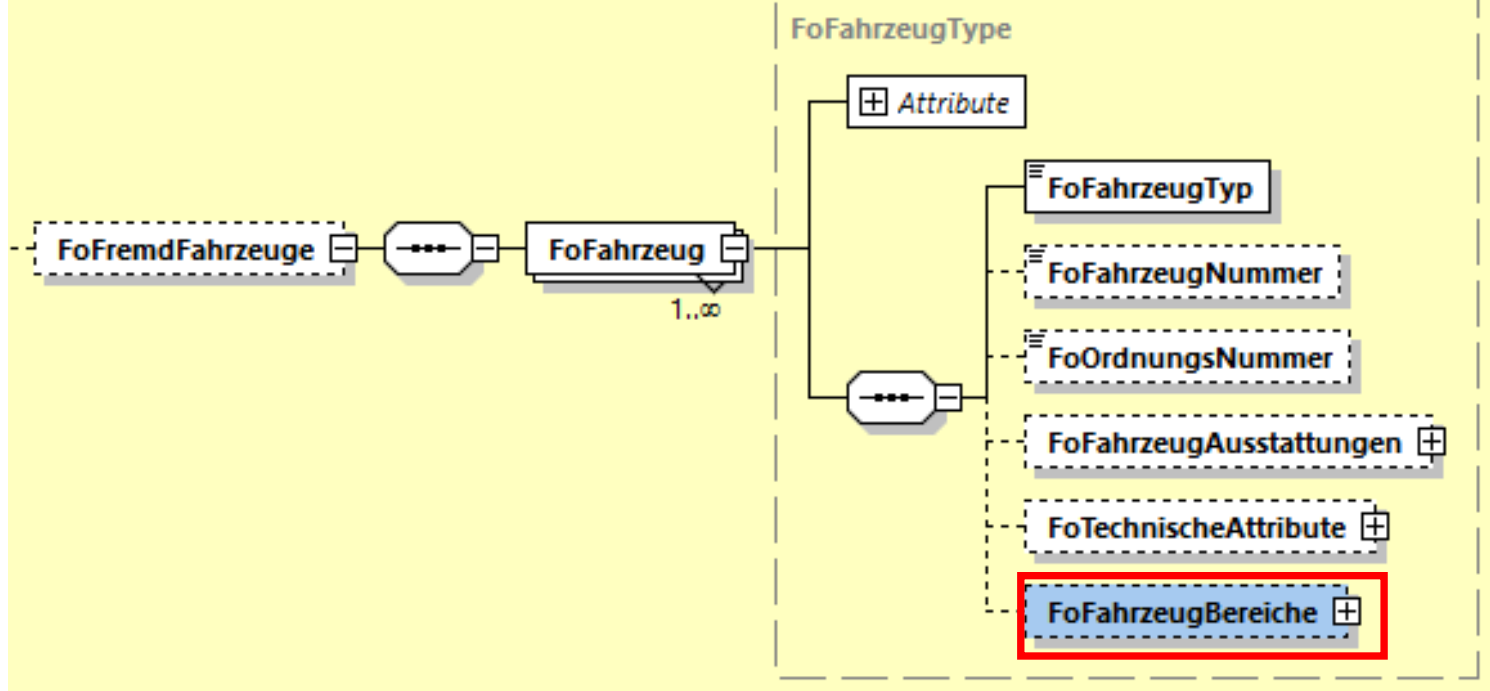

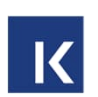

#### **Folie 63**

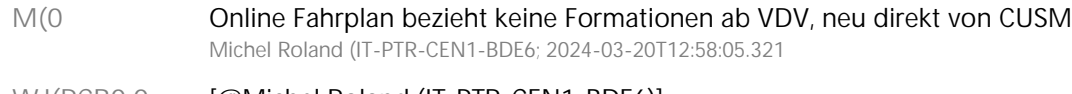

**WJ(PCB0 0** [@Michel Roland (IT-PTR-CEN1-BDE6)] Trotzdem soll die Übermittlung von Formationen weiterhin möglich sein. Wichtermann Jürg (IT-PTR-CEN2-B; 2024-03-28T10:16:06.535

## **9. Geänderte Strukturen Formationen: Fahrzeuge / Fremdfahrzeuge (1): Neu mit Fahrzeugbereichen**

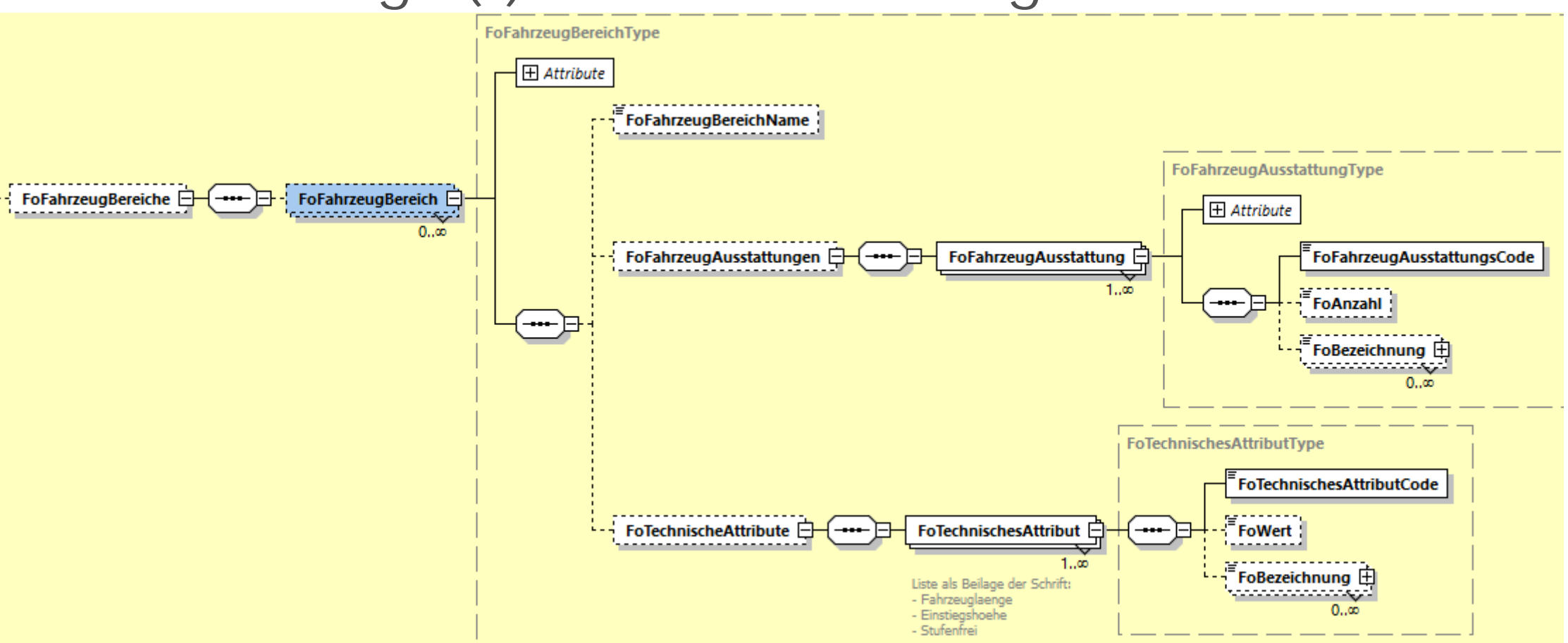

 $\overline{\mathbf{K}}$ 

Neu können Ausstattungen und technische Attribute auch für Fahrzeugbereiche definiert und Belegungsinformationen erfasst dazu werden.

#### **9. Geänderte Strukturen Formationen: Fahrzeuggruppen** " FoDurchgaenge D-(----- D-1 FoDurchgan FoFahrzeugGruppenFahrtAbsch... □  $1, \infty$ FoFahrtrichtung . . . . . . . . . . . . . FoFormationAenderungType FoAenderungsCode Spezieller Änderungscode für Formationsänderungen FoAenderungsTexteType FoAenderungen **h** FoAenderung -------------------FoAenderungsKurzform  $1...$ 00  $0..\infty$ Zusammenfassung der Änderung in knapper Form 20000000000000 FoAenderungsTexte **FoAenderungsText**  $0, \infty$ Erläuterung der Änderung FoAenderungsEmpfehlung  $\boxplus$ <u>.......................</u>  $0.02$ Empfehlung für Fahrgäste, wie sie mit der Anderung umgehen sollen

• FoAenderungsEmpfehlung wurde in XSD V3.1 entfernt.

## **9. Geänderte Strukturen Formationen: Fahrzeugzustände neu auch auf Bereiche möglich**

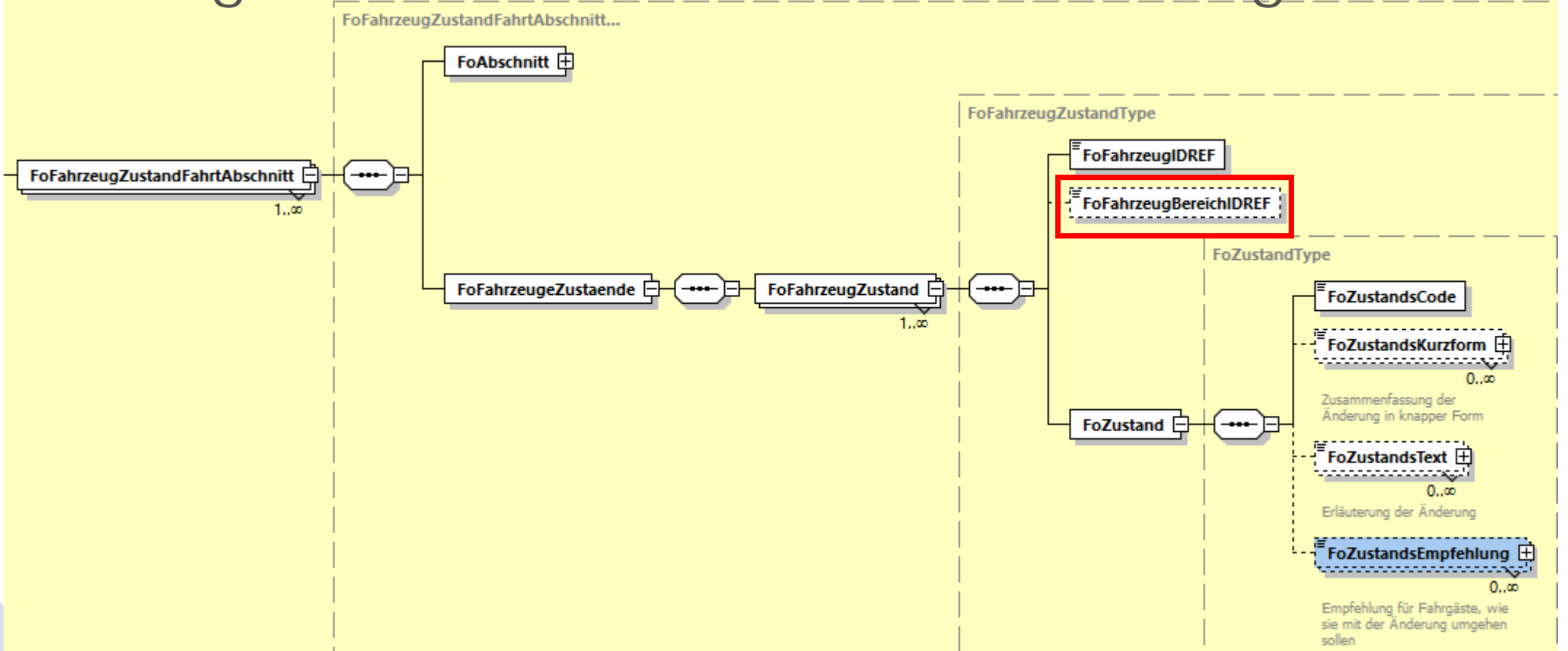

- Neu: Referenzierung auf Bereiche, Fahrzeuge oder Fahrzeuggruppen, bisher nur Fahrzeug
- Neu: Anzahl/Belegung/Auslastungsstufe, bisher nur BelegungProzentual
- Strukturelle, aber keine Funktionale Änderung bei Reisegruppen
- 66 | 05.04.2024

### **9. Geänderte Strukturen F.: Formationen: Belegung gemäss Mobilitätsdatenverordnung in Deutschland (1): XSD2017**

 $|\mathbf{K}|$ 

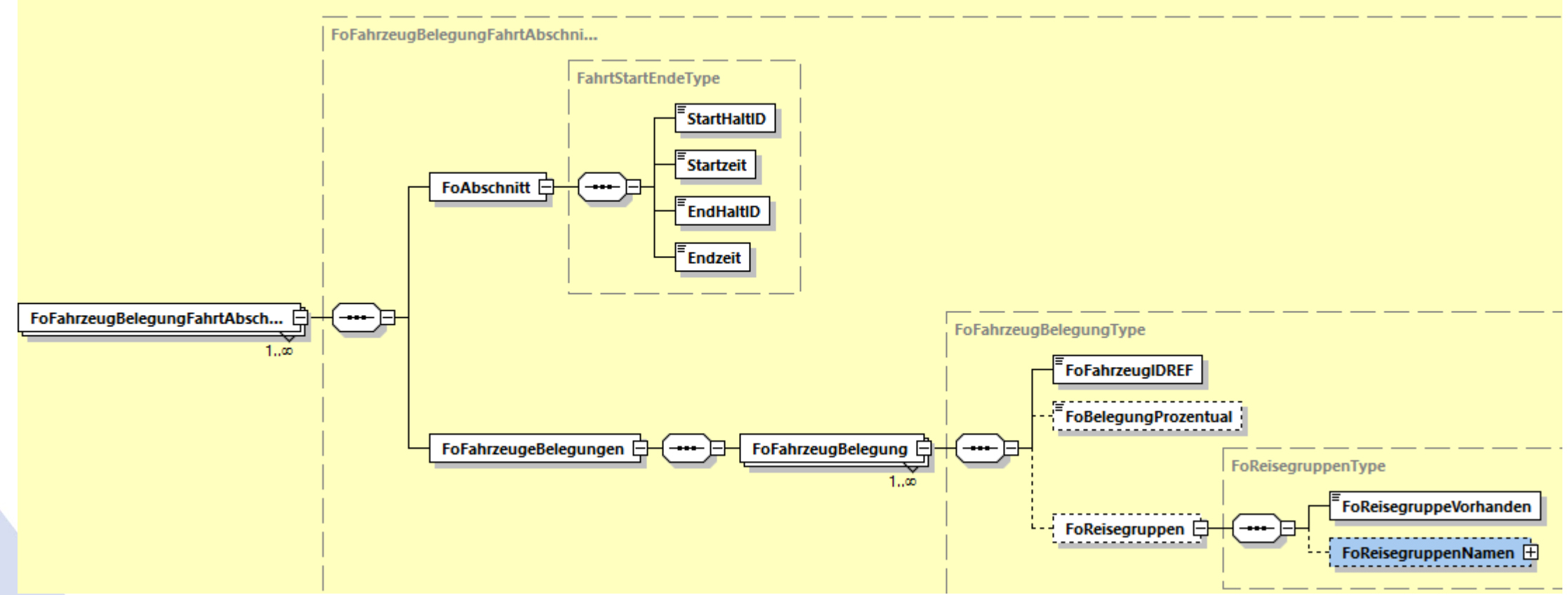

Bei Belegung können in der XSD V3.1 neu nicht nur Personen, sondern auch Gegenstände übermittelt werden, diese neu zu Bereichen, Fahrzeugen und Fahrzeuggruppen, siehe nächste Folie.

### **9. Geänderte Strukturen F.: Formationen: Belegung gemäss Mobilitätsdatenverordnung in Deutschland (2): XSD V3.0**

 $|\mathbf{K}|$ 

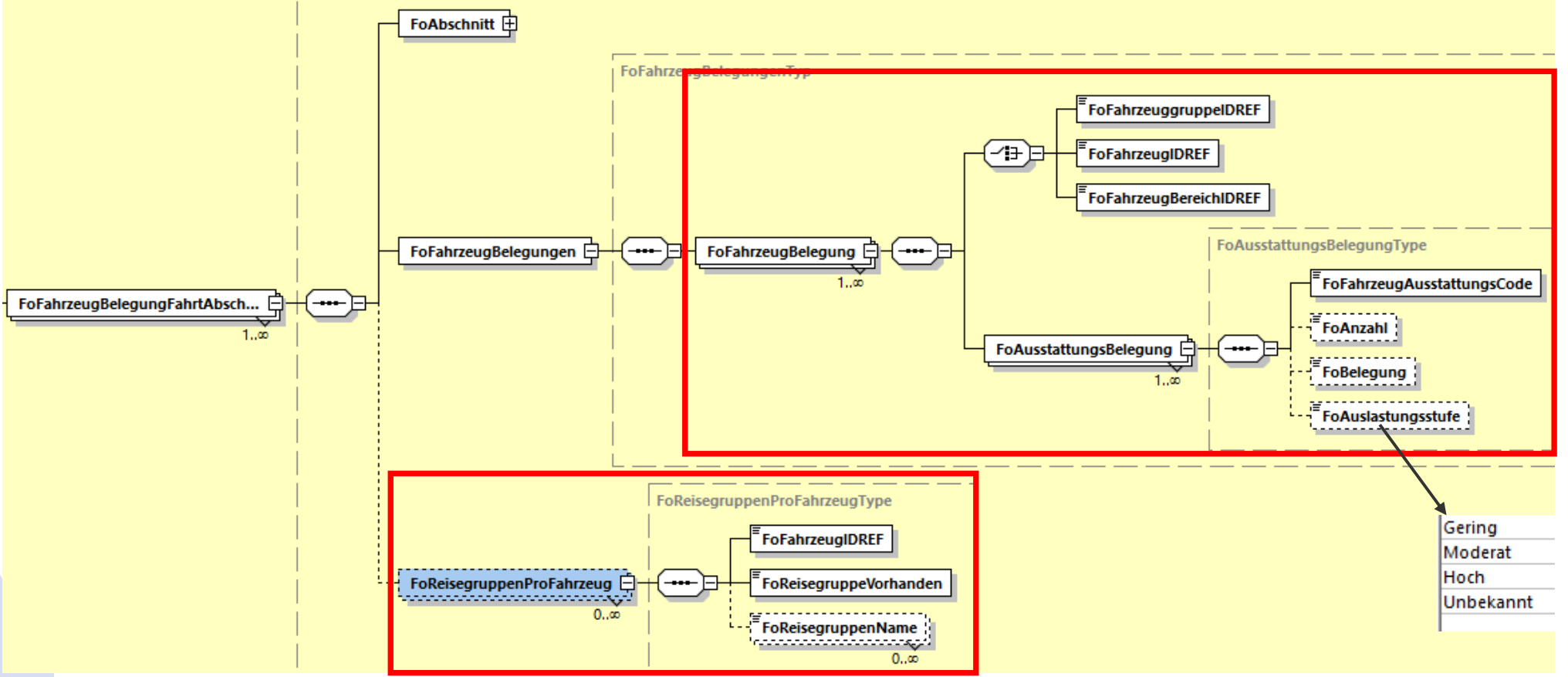

- Neu: Referenzierung auf Bereiche, Fahrzeuge oder Fahrzeuggruppen, bisher nur Fahrzeug
- Neu: Anzahl/Belegung/Auslastungsstufe, bisher nur BelegungProzentual
- Strukturelle, aber keine Funktionale Änderung bei Reisegruppen
- 68 | 05.04.2024

## **9. Geänderte Strukturen Formationen: Position der Sektor-Anschrift bei Fahrzeug am Halt**

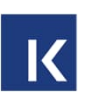

#### XSD2017: XSD V3.x:

69 | 05.04.2024

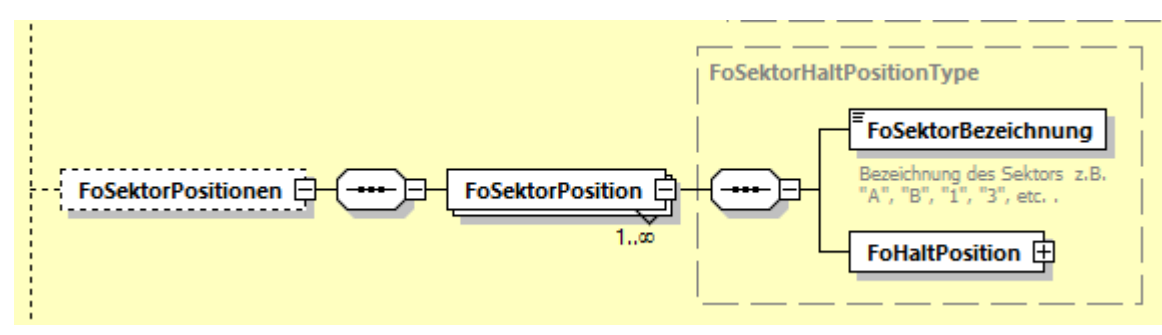

Neu kann zusätzlich die Position der Sektor-Anschrift in Prozent im Element "FoSektorBezeichnungPosition"mitgegeben werden.

Ist keine Sektor-Anschrift vorhanden, kann dies mit FoSektorBezeichnungVorhanden=false übermittelt werden.

Die Struktur FoSektorPosition ist in FoAbfahrt und FoAnkunft vorhanden.

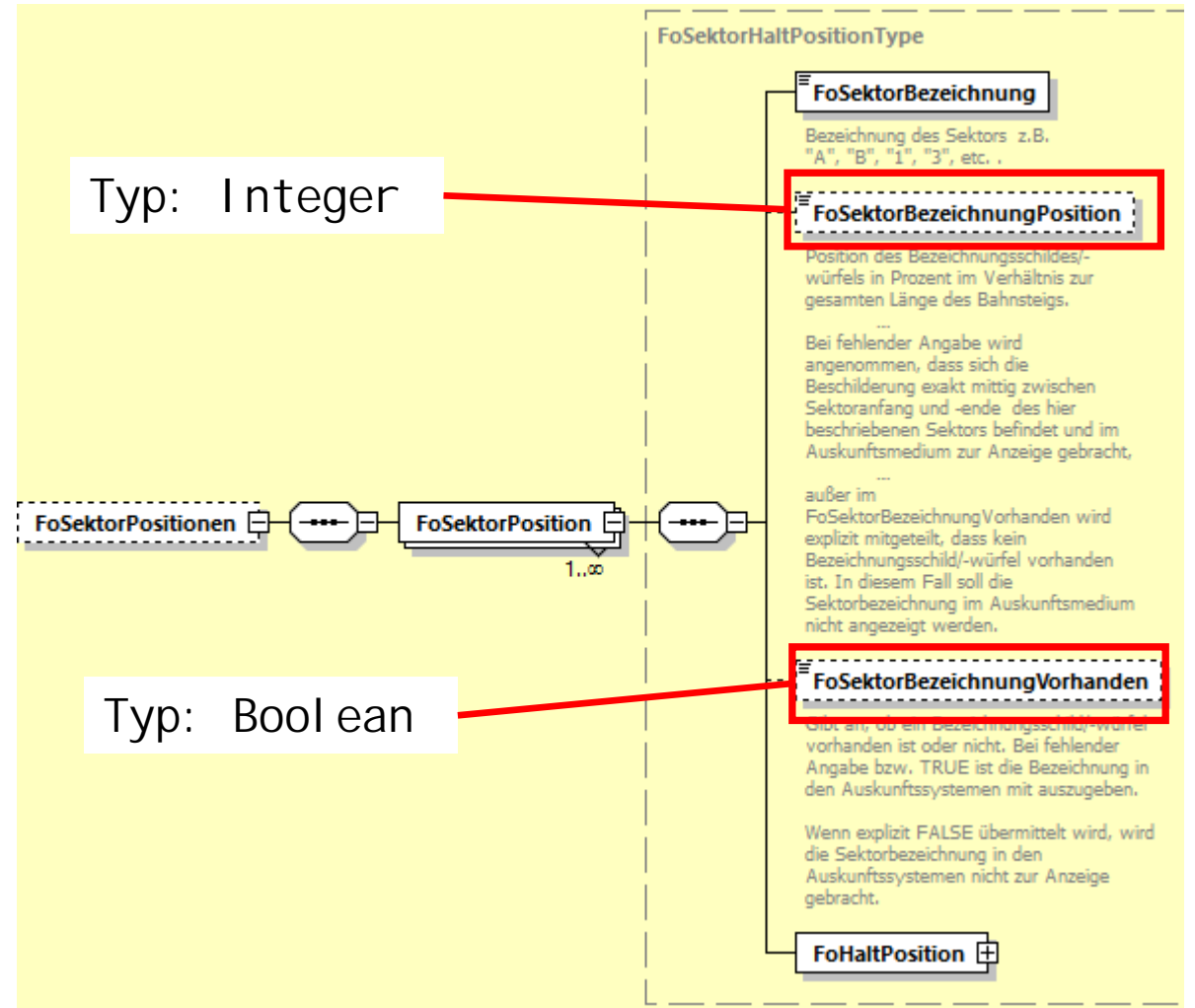
# **9. Geänderte Strukturen Formationen: Werteliste: FoFahrzeugTyp**

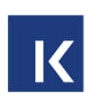

### Alt:

Es ist aktuell noch in Klärung, ob die ENUM dem UIC Standard (UIC Leaflet 580, Auszüge auch auf wikipedia) folgen, alternative ENUM definiert, oder aber der VDV454 Schrift in Bezug auf mögliche Fahrzeugtypen gar keine Werteliste beigelegt werden soll.

#### Neu:

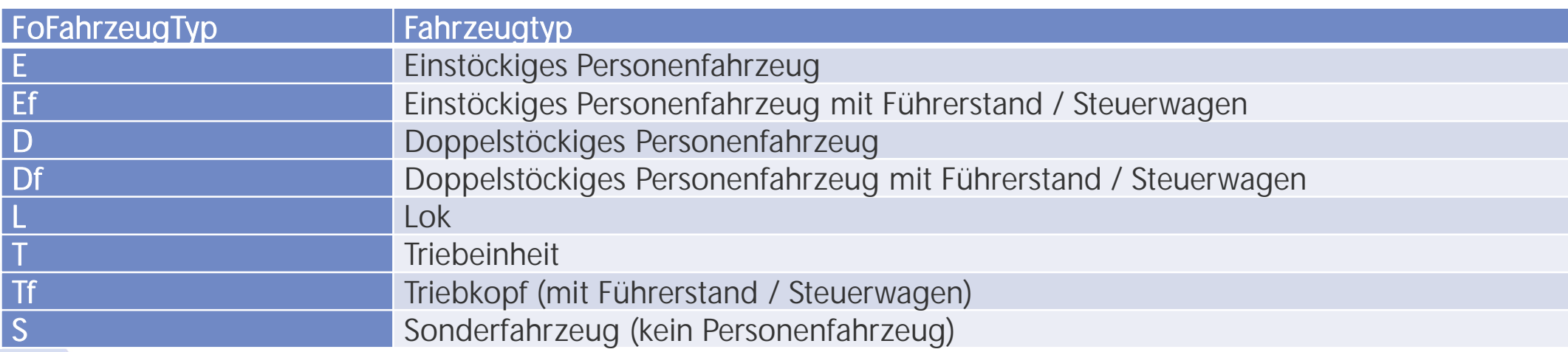

# **9. Geänderte Strukturen Formationen: Werteliste: FoFahrzeugAusstattungsCode (1): Alt**

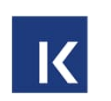

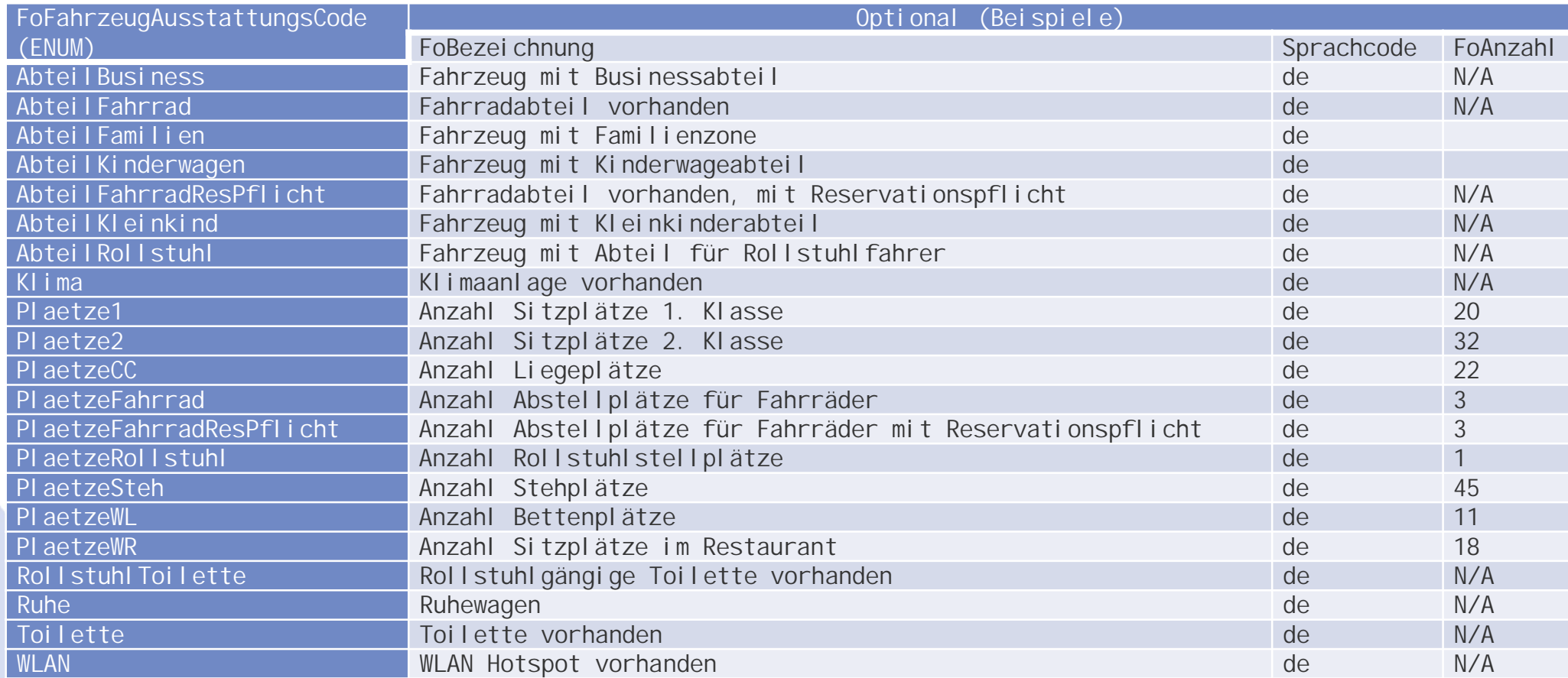

71 | 05.04.2024

## **9. Geänderte Strukturen Formationen: Werteliste: FoFahrzeugAusstattungsCode (2): Neu**

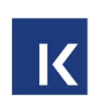

### Bereichspezifische Ausstattungsmerkmale

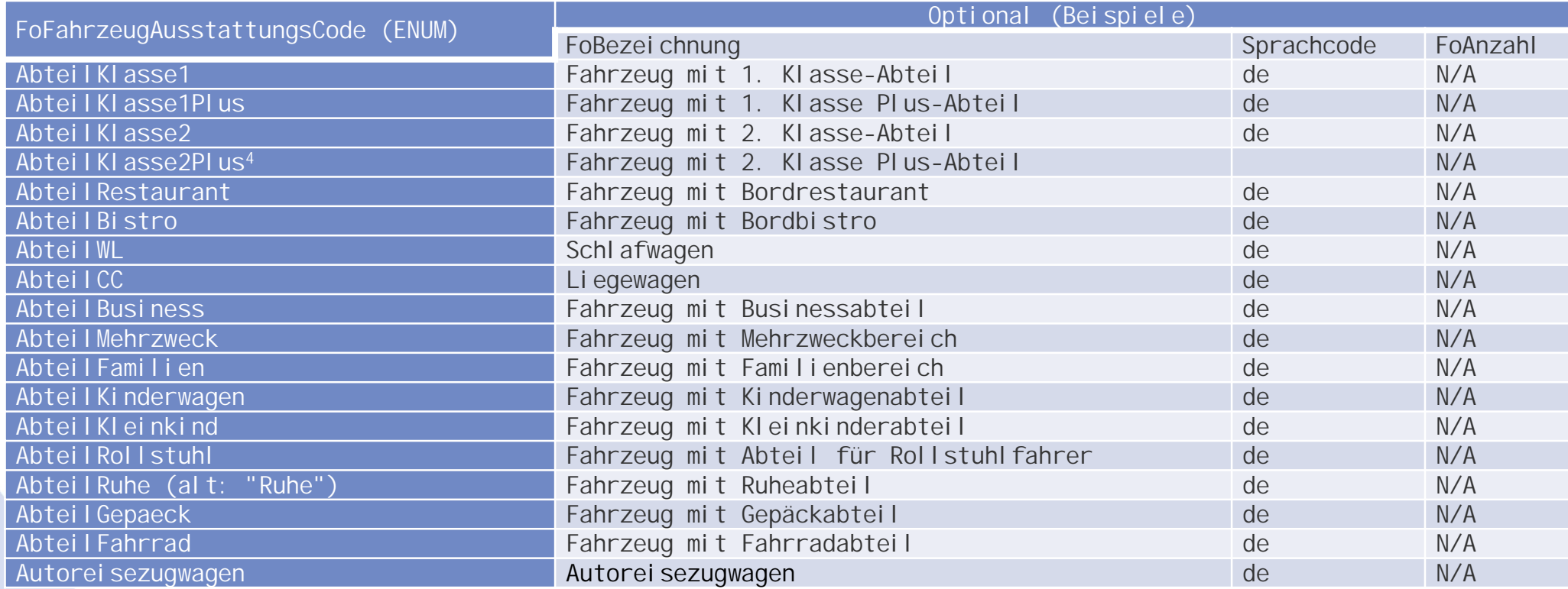

# **9. Geänderte Strukturen Formationen: Werteliste: FoFahrzeugAusstattungsCode (3): Neu**

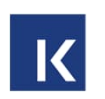

Kapazitäten der bereichsspezifischen Ausstattungsmerkmale und Angabe zur Reservierungspflicht

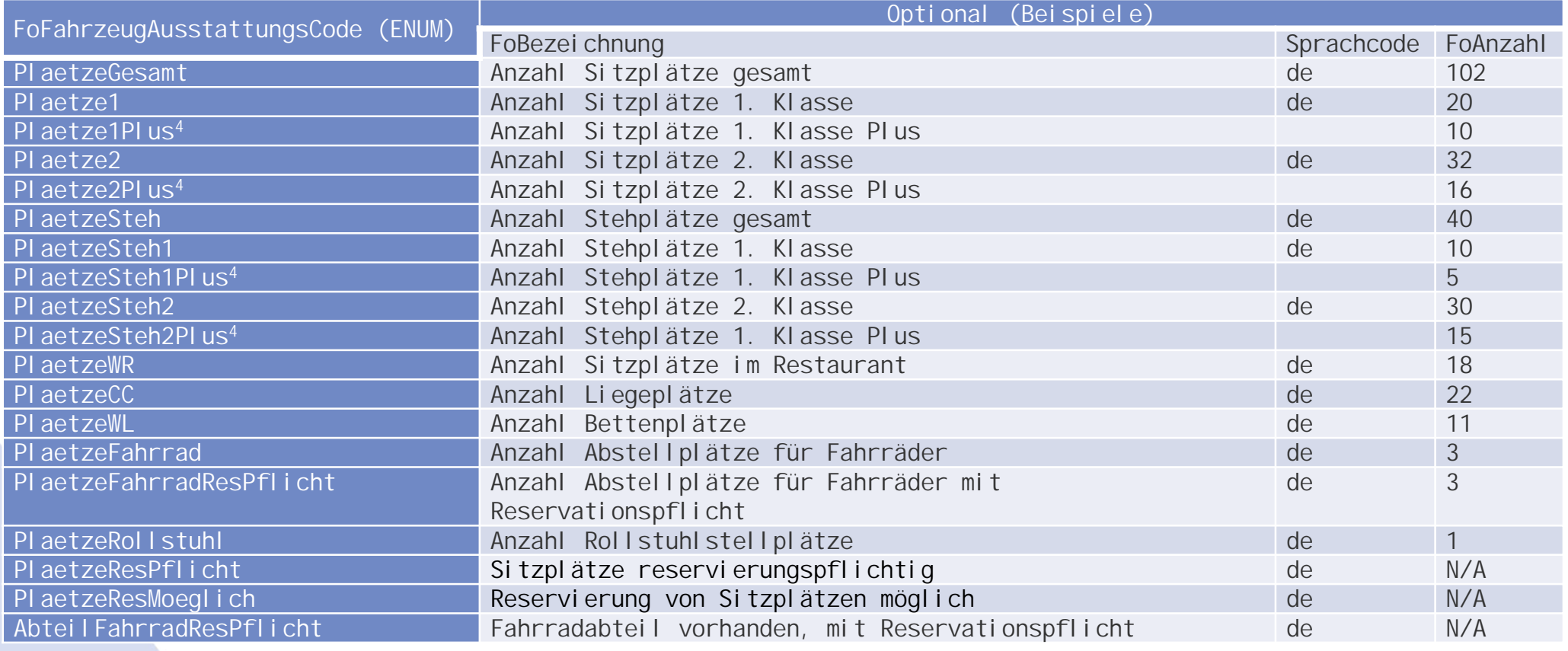

73 | 05.04.2024

## **9. Geänderte Strukturen Formationen: Werteliste: FoFahrzeugAusstattungsCode (4): Neu**

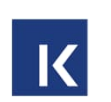

Fahrzeugspezifische Ausstattungsmerkmale

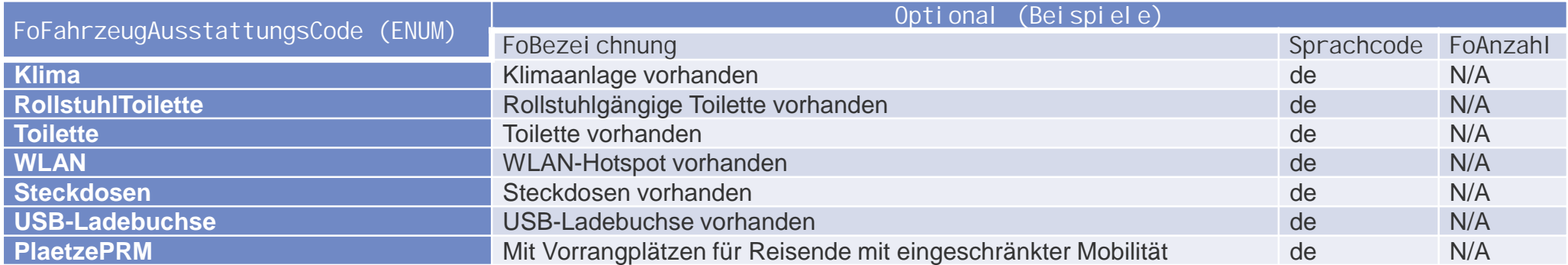

# **9. Geänderte Strukturen Formationen: Werteliste: FoAenderungsCode:**

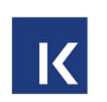

### Neuer Wert ZusaetzlicheKurswagen

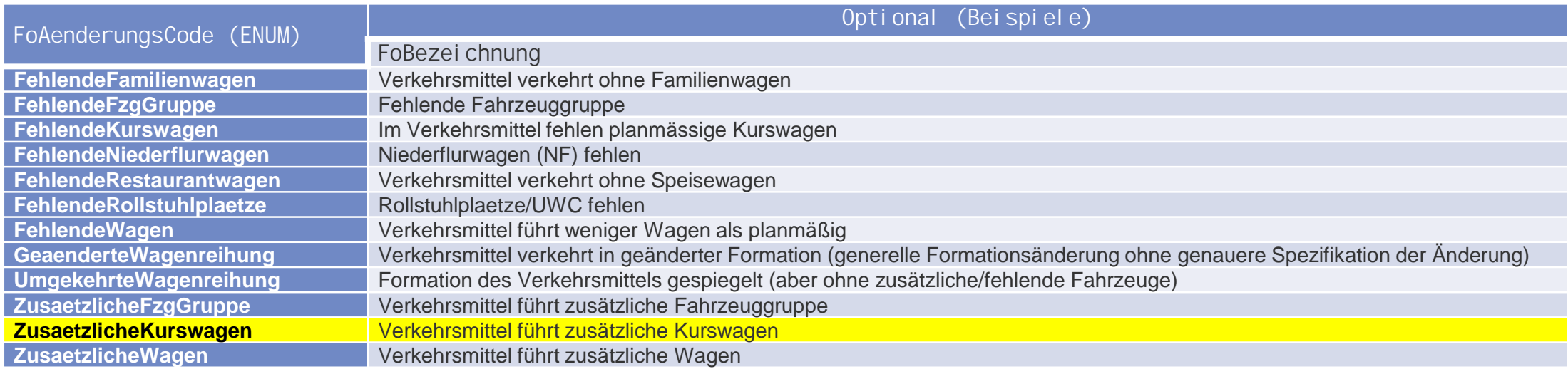